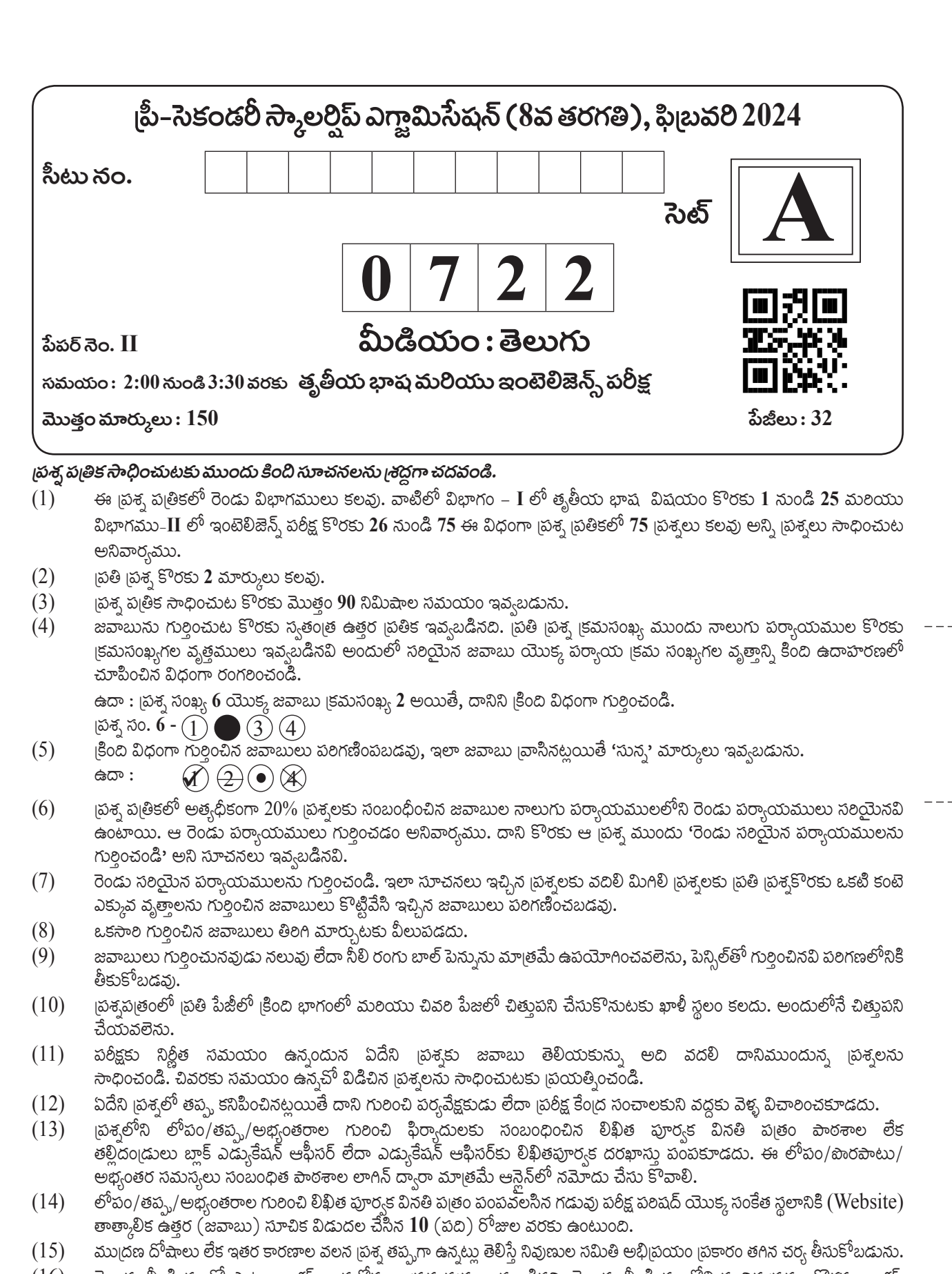

తెలుగు మీడియంతో పాటు ఇంగ్లష్ భాషలోకుడా <sub>l</sub>పశ్న ప<sub>్ర</sub>తం ఇవ్వబడినది. తెలుగు మీడియంలోని సందిగ్ధ <sub>l</sub>పశ్నల కొరకు ఇంగ్లష్  $(16)$ స్రశ్నలు చూడండి.

 $---$ 

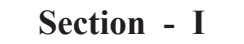

#### **English**

#### **Q. 01 to Q. 03 Instruction -**

#### **Read the passage and answer the questions.**

Sushruta was indeed a bright student of veterinary medicine. His teacher, Shalihotra, once decided to test him.

He asked Sushruta what all he would need to perform a surgery on a wonderful horse. Sushruta, very quickly listed down all the instruments and the medicines that would be needed.

"Three things are missing." Shalihotra said.

Confused, Sushruta looked at him.

 "I will give you a week to find them." Shalihotra consoled.

 Curious to find out what those three things were, Sushruta observed his teacher carefully for the next one week.

Before operating the horse, Shalihotra observed every part of the horse and then Sushruta found the first missing thing!

**01.** Choose the correct alternative.

Sushruta was a

- (1) veterinary doctor (2) bright student
- (3) teacher (4) farmer
- **02.** Choose the correct alternative.

What task Shalihotra gave to Sushruta  $\blacksquare$ 

- (1) To perform a surgery on a wonderful horse
- (2) To find out three things
- (3) To find out instruments
- (4) To find out different medicines

- **03.** Choose the correct alternative. How long a period did Shalihotra allow to find the missing things? (1) One day (2) Two weeks (3) A week (4) Month **04.** Choose the two correct options for the underlined word from the given alternatives. This year there is a great loss for India that Popular singer Lata Mangeshkar passed away. (1) Famous (2) Not known (3) Strong (4) Very well-known **05.** Choose the correct alternative of Active voice for the following sentence. My father was given a jeep by the government. (1) The government give a jeep to my father. (2) The government gave a jeep to my father. (3) The government given a jeep to my father. (4) The government will give a jeep to my father. **06.** Choose the correct alternative from the following to complete puzzle.  $N \mid e \mid d \mid l \mid e$ a s  $t \mid s \mid t$ (1) O (2) N (3) p (4) e **07.** Choose correct alternative to frame a meaningful question. People / did / where / him / meet (1) Where did people meet him? (2) Did people meet him where?
	-
- 
- (3) Where did him people meet? (4) People meet him where did.

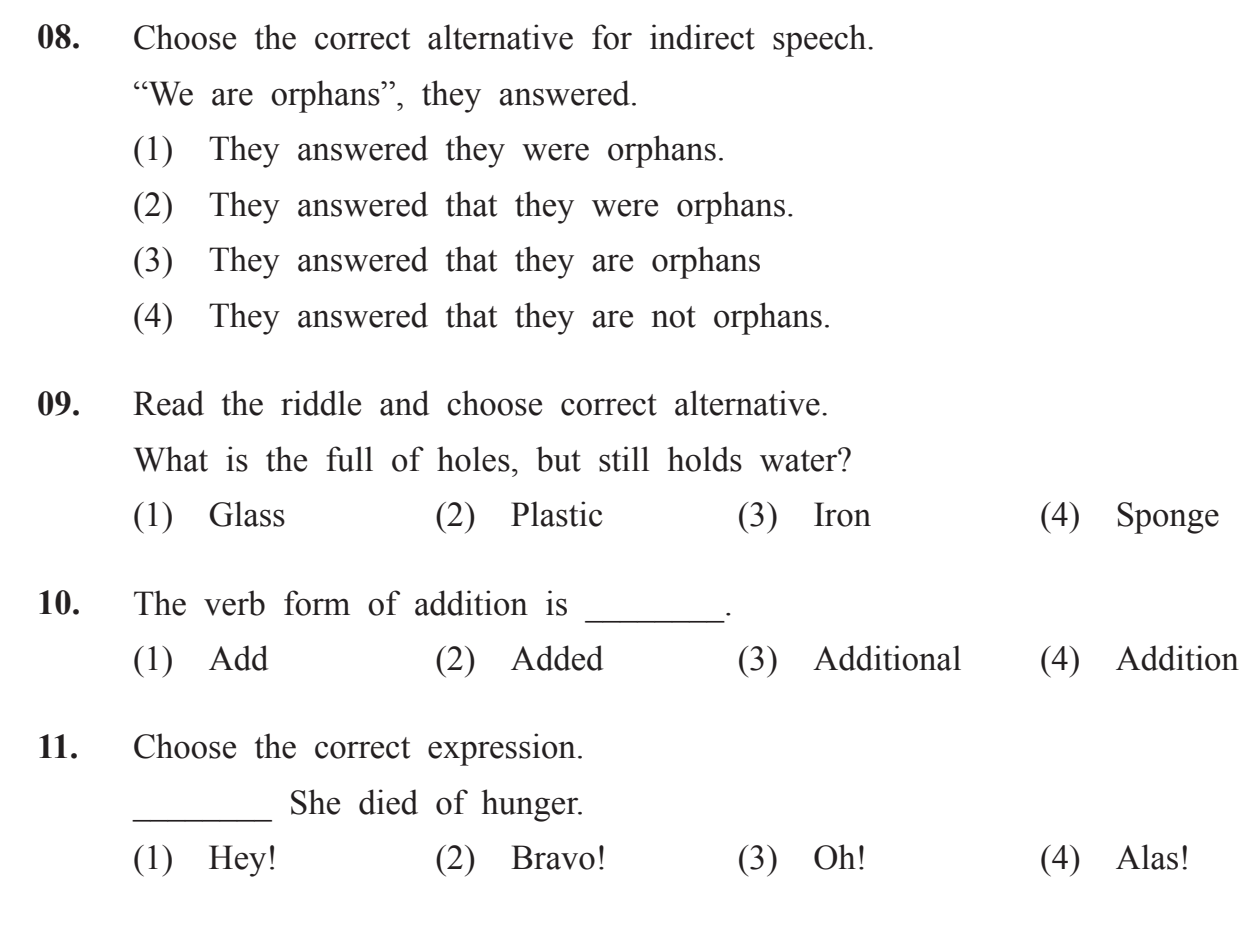

**Read the following news and answer the questions by choosing correct option. More Dinosaur Fossils found In Kutch**

#### **Ahmedabad, Feb 15, 2016 :**

A team of Indian and German scientists working near Bhuj in the Kutch region of Gujarat had found a big fossil of a dinosaur in a hill in Lodai village. On Saturday, they found a few more fossils. The new fossils include skull, jaw and some teeth of dinosaur. Their work of excavation or digging very very carefully still goes on.

- **12.** Name the village where a big fossil of a dianosaur found \_\_\_\_\_\_\_\_.
	- (1) Kutch (2) Gujarat (3) India (4) Lodai

**13.** Find the number of nouns in the following sentence. Avinash, Yash, Mona and Om yesterday came to Pune.  $(1)$  2  $(2)$  5  $(3)$  3  $(4)$  4 **14.** Choose the correct pair of homophones to get meaningful sentence. He me a mail and told there is a gift parcel of \_\_\_\_\_\_\_ bottles. (1) sent, scent (2) sent, saint (3) send, sand (4) get, gate **15.** Read the following and find out the number of imperative sentences in it. Come here What happened? Tell me all I will not punish you Write all on this paper.  $(1)$  2  $(2)$  4  $(3)$  3  $(4)$  1 **16.** Choose two Correct options. Avoid too much use of mobile phones and  $\qquad$ . (1) Save home (2) Save your time (3) Save earth (4) Be safe from eye problems **17. Read given advertisement and choose correct option. P.V. J's Urja School, Nanded Wanted Post - Science Teacher** Qualification - B.Sc. , B.Ed. Apply before 15th June 2023 Secretary The advertisement is given for the post of (1) Principal (2) Clerk (3) Teacher (4) Peon

- **18.** Last date of application is (1)  $15^{th}$  April 2023 (2)  $15^{th}$  March 2023
	- (3)  $15^{th}$  June 2022 (4)  $15^{th}$  June 2023
- **19.** Complete the sentence by using the correct form of verb to get Simple Future Tense.
	- You \_\_\_\_\_\_\_\_\_\_\_ good marks.
	- (1) will get (2) got (3) are getting (4) is get

#### **Q. 20 & Q. 21 Instructions -**

#### **Read the passage and choose the correct alternative.**

The famous physics professor Stephen Hawking has warned that mankind is facing the most dangerous time in its history today. He said that the world today is facing huge challenges like climate change, overpopulation, epidemic diseases. ''We have the technology to destroy the planet on which we live and have not yet developed the ability to escape it. Perhaps in a few hundred years from now, we will have built colonies amid the stars, but right now, we have only one planet and we need to work together to protect it.''

- **20.** We have the technology to destroy the \_\_\_\_, according to Hawking. (1) Aircrafts (2) Space (3) Planet (4) Tank
- **21.** Choose incorrect alternative to complete the following diagram.

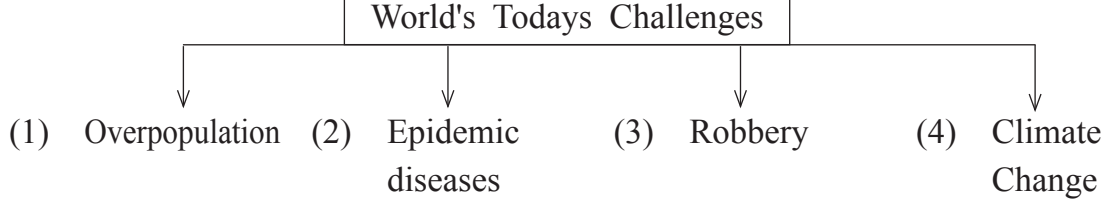

**22.** Choose the correct alternative.

It is 5 to 11 o'clock, the school bell will ring after twenty minutes that means at \_\_\_\_\_\_\_ o'clock.

- (1) quarter past Eleven (2) quarter to Eleven
- (3) quarter past Twelve (4) 11 o'clock

**23.** Given below are words. Choose correct alternative which is of positive degree.

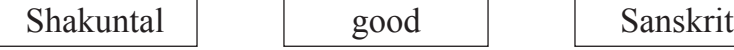

- (1) Shakuntal is better than any other drama in Sanskrit.
- (2) Shakuntal is the best drama in Sanskrit.
- (3) No other drama in Sanskrit is as good as Shakuntal.
- (4) Shakuntal is the best than any other drama in Sanskrit.

**24.** Choose the correct alternative to explain the underlined phrase. Akash was so active and enthusiastic, he always did his homework in a jiffy.

- (1) Very Soon (2) Hurriedly
- (3) Neatly (4) Slowly

**25.** Choose the correct alternative for the underlined word. When I met my grandmother after long time, we recollect my childhood moments.

- (1) Present Situation (2) Future Plans
- (3) Every Activity (4) Remembering the past

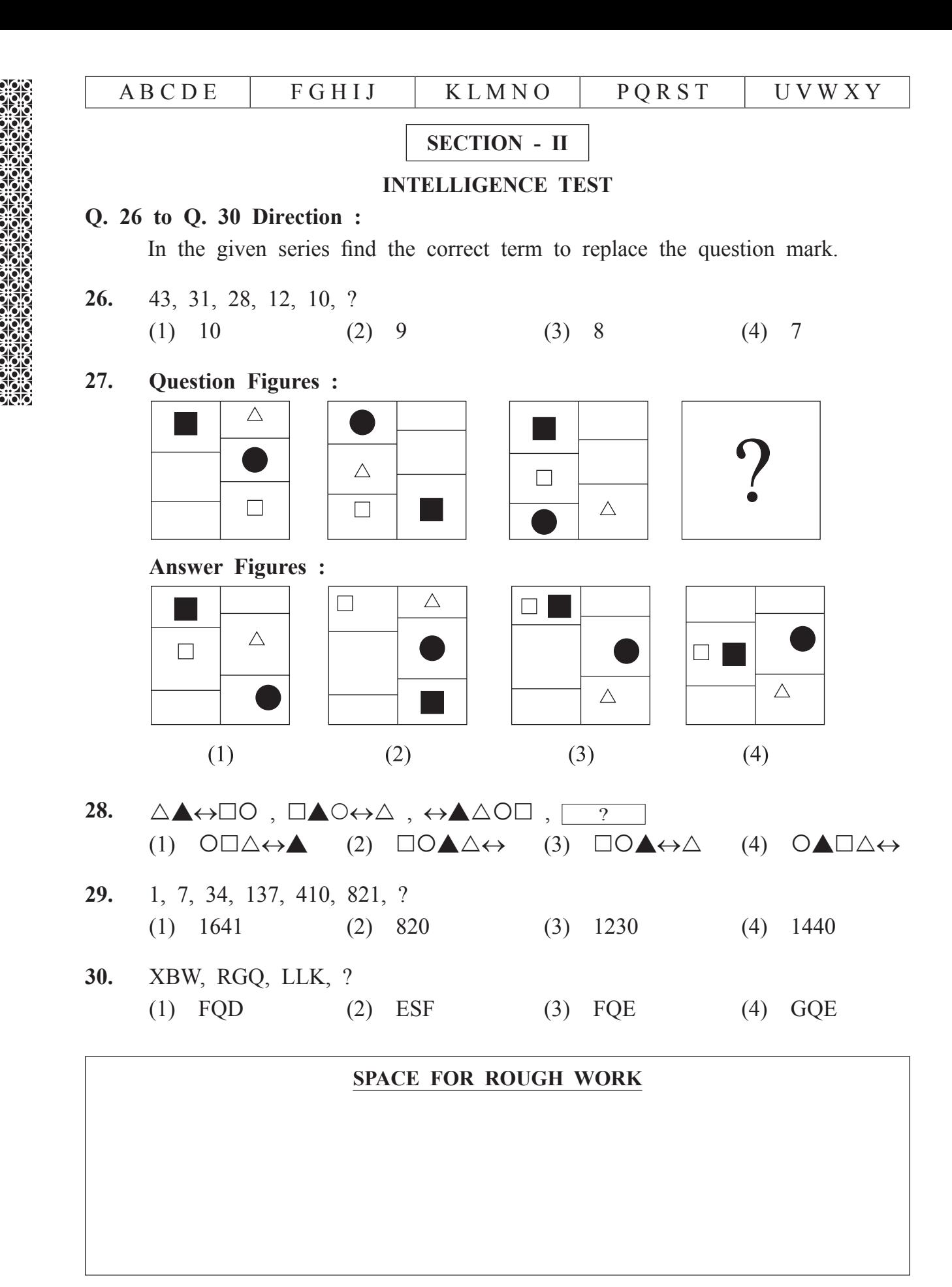

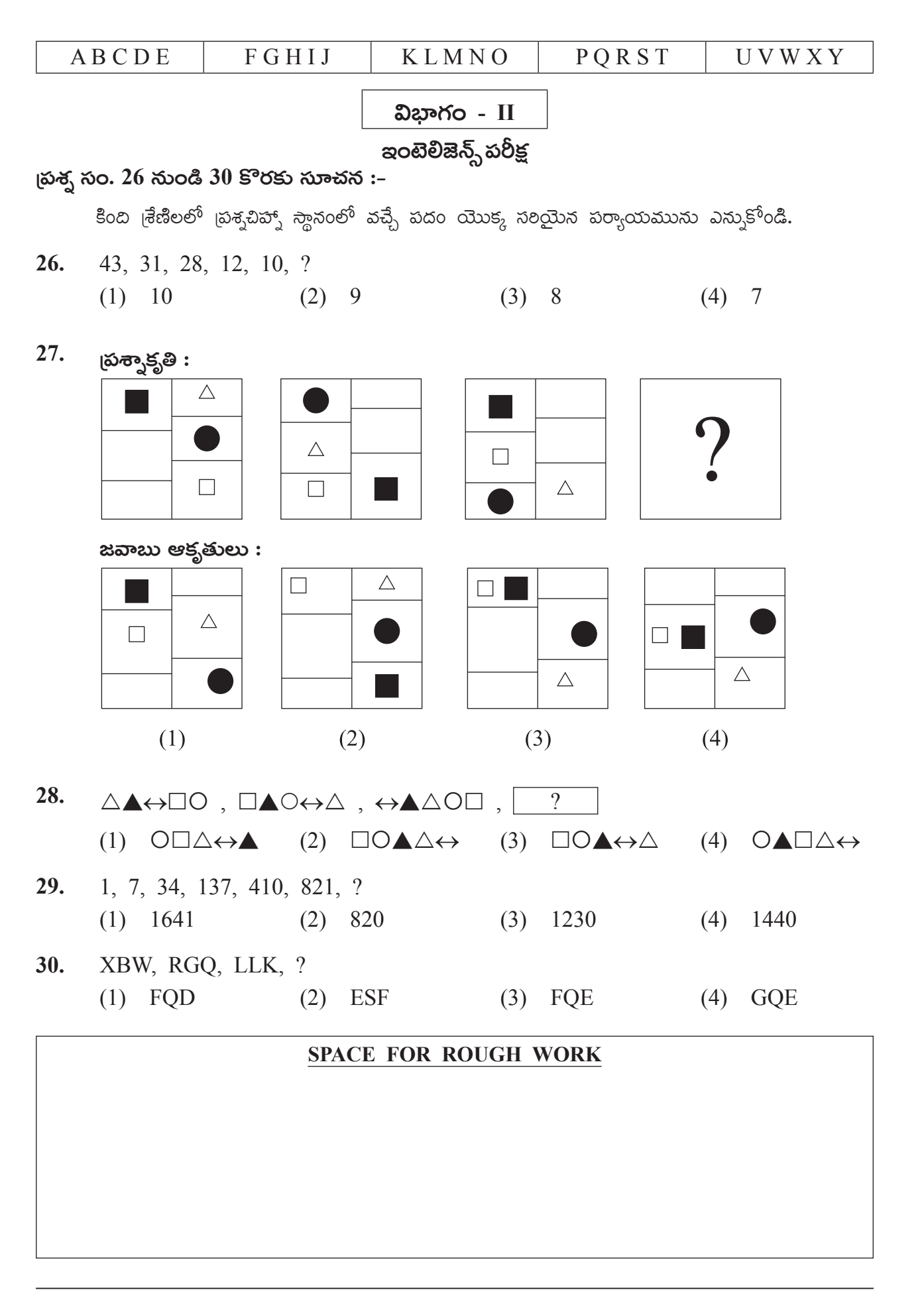

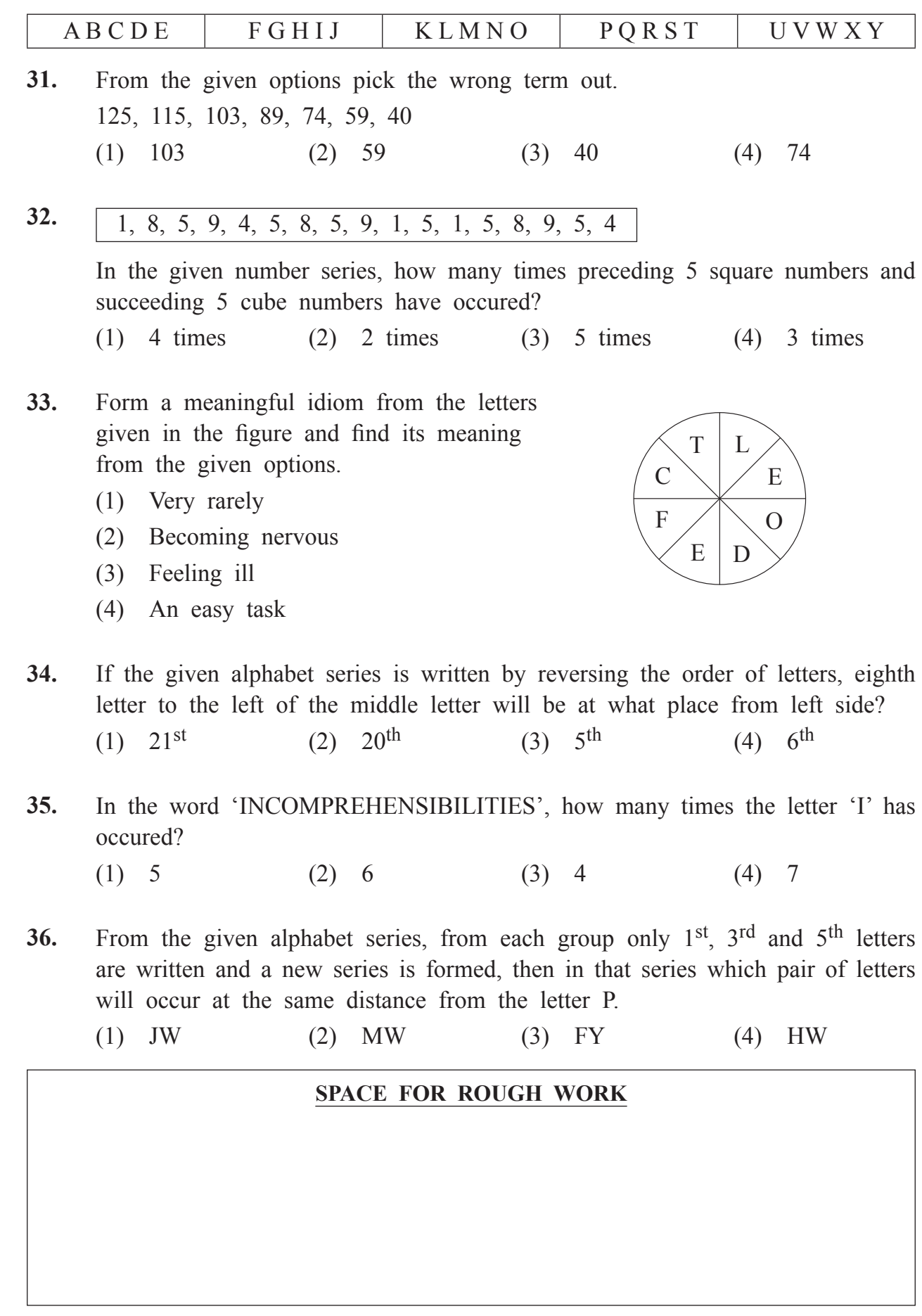

) ရက်လုံး အများ (၁) ရက်<br>၁) ရက်လုံး (၁) ရက်လုံး (၁)<br>၁) ရက်လုံး (၁) ရက်လုံး (၁) ရက်

V6

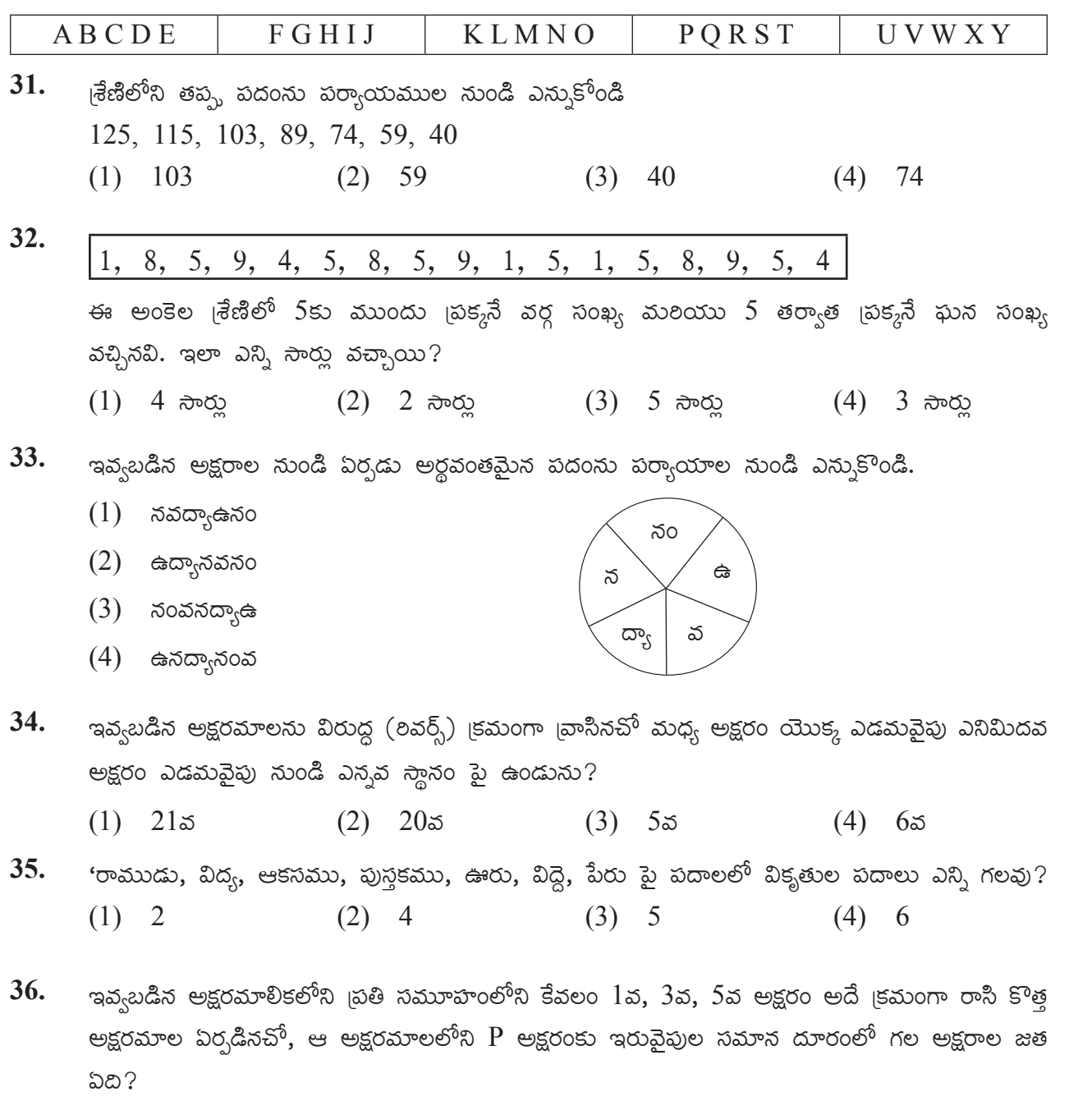

(1) JW (2) MW (3) FY (4) HW

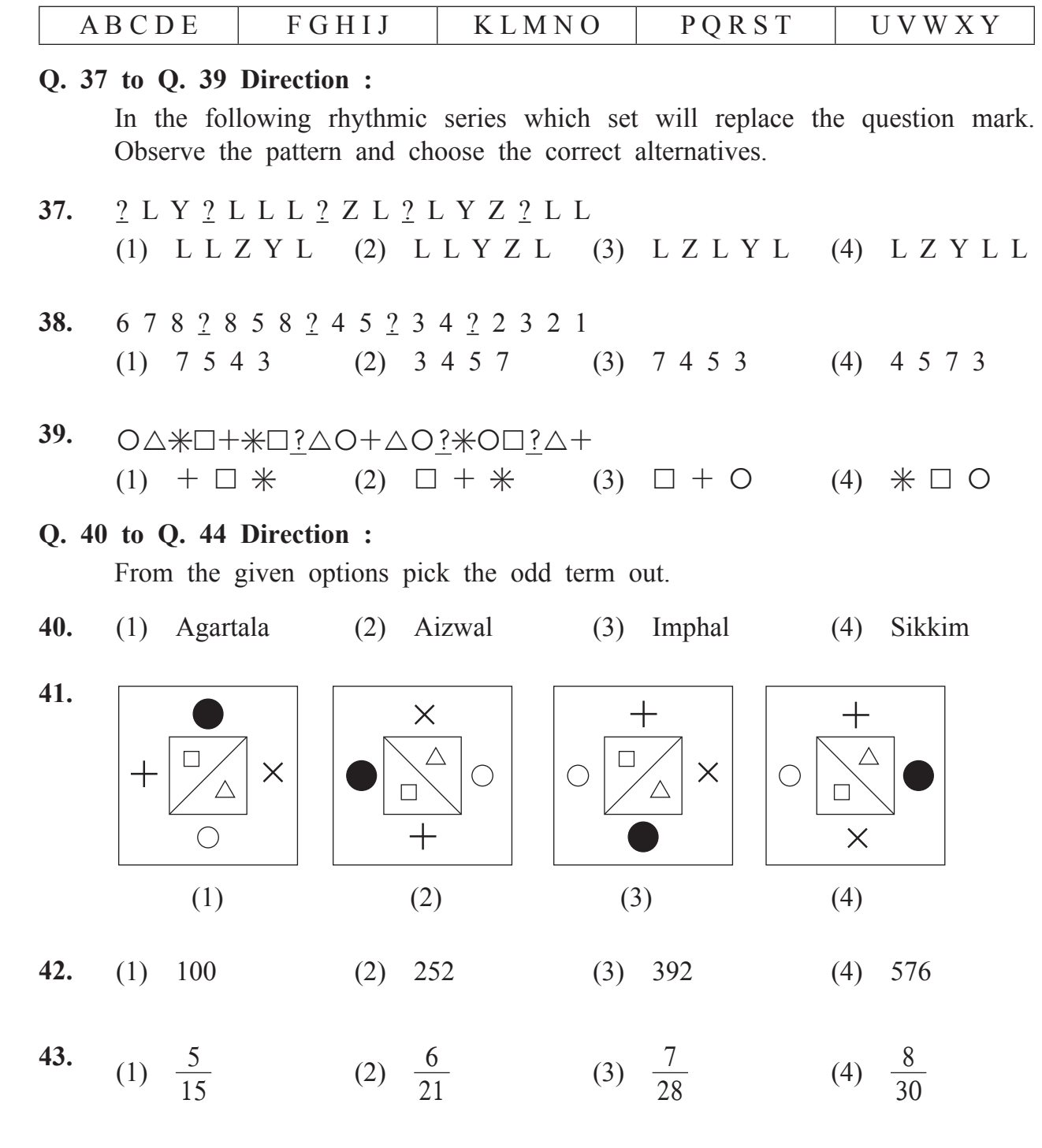

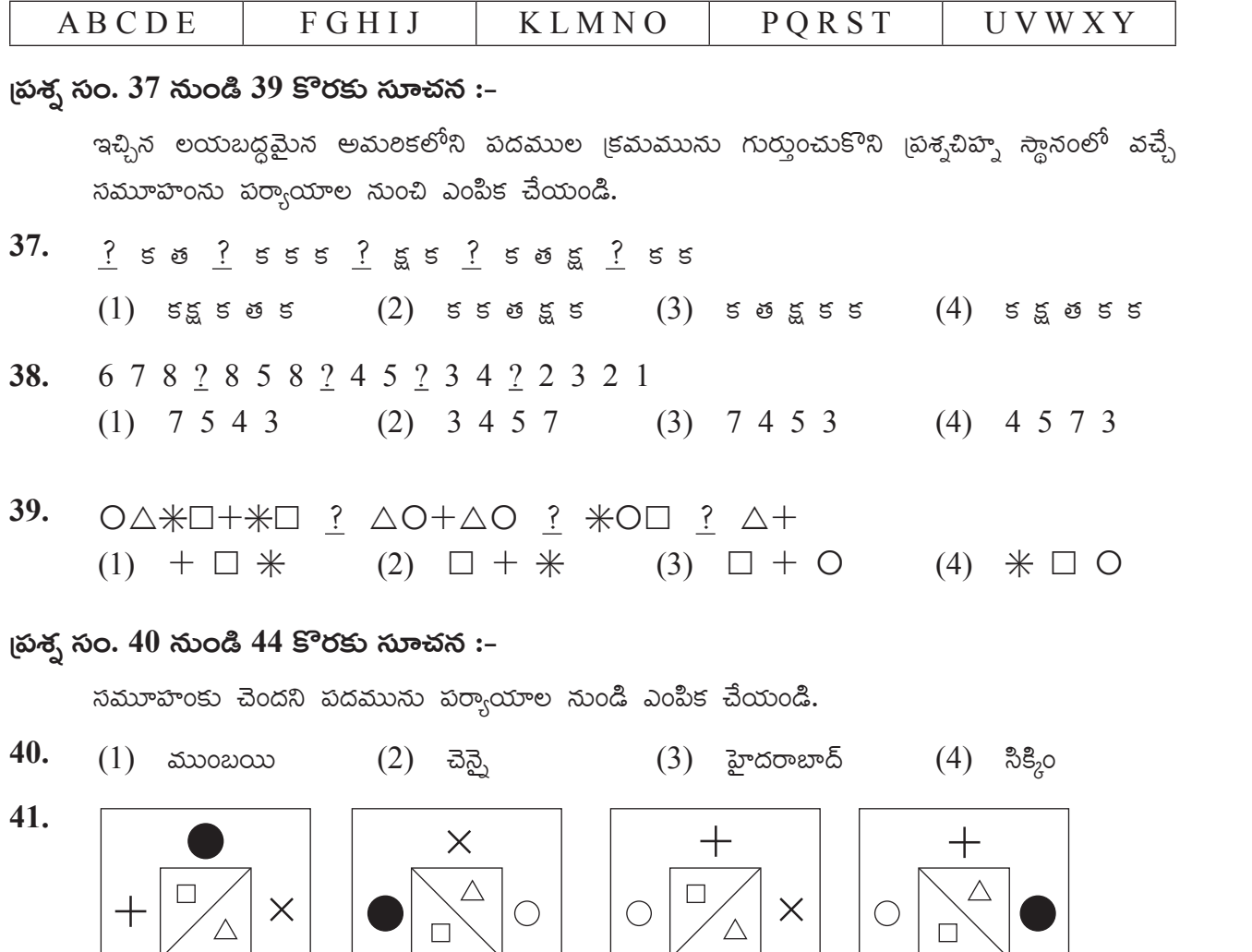

 $\overline{+}$  $\bigcirc$  $\times$  $(1)$  $(2)$  $(3)$  $(4)$ 42.  $(1)$  100  $(2)$  252  $(3) 392$  $(4)$  576 43. (1)  $\frac{5}{15}$ (2)  $\frac{6}{21}$ (3)  $\frac{7}{28}$ (4)  $\frac{8}{30}$ 

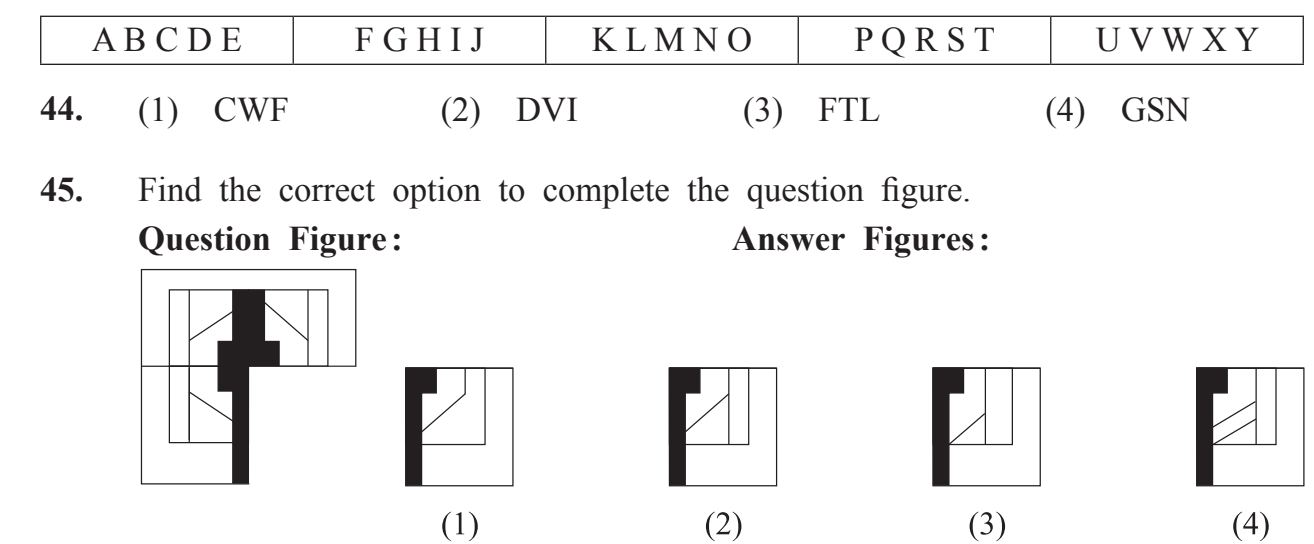

## **Q. 46 and Q. 47 Direction :**

Find exactly the same figure that matches with the question figure from the options.

# **46. Question Figure :**

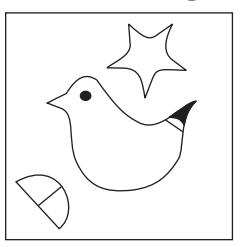

#### **Answer Figures:**

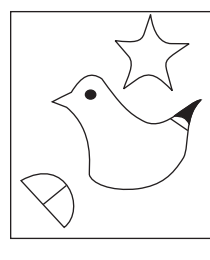

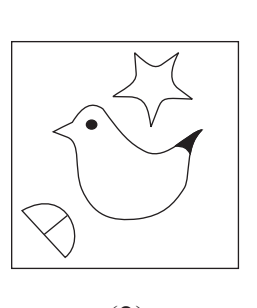

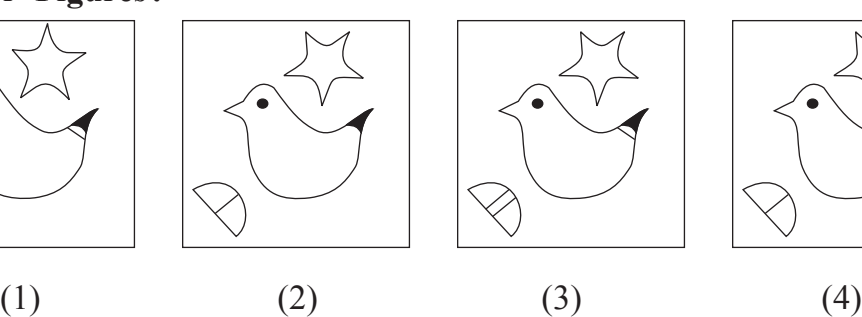

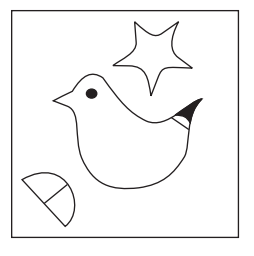

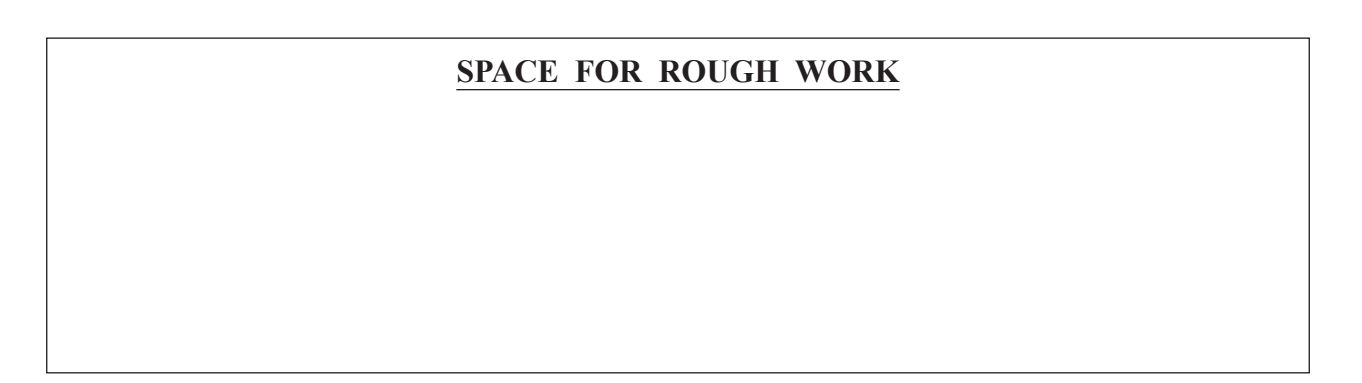

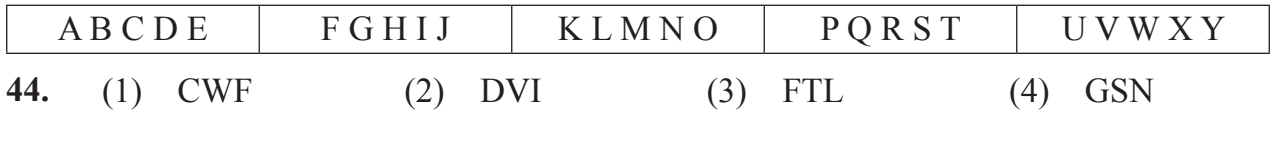

45. కింది సమస్యాత్మక పటంను పూర్తి చేయడానికి సరియైన స్రత్యమ్నాయంను గుర్తించండి.

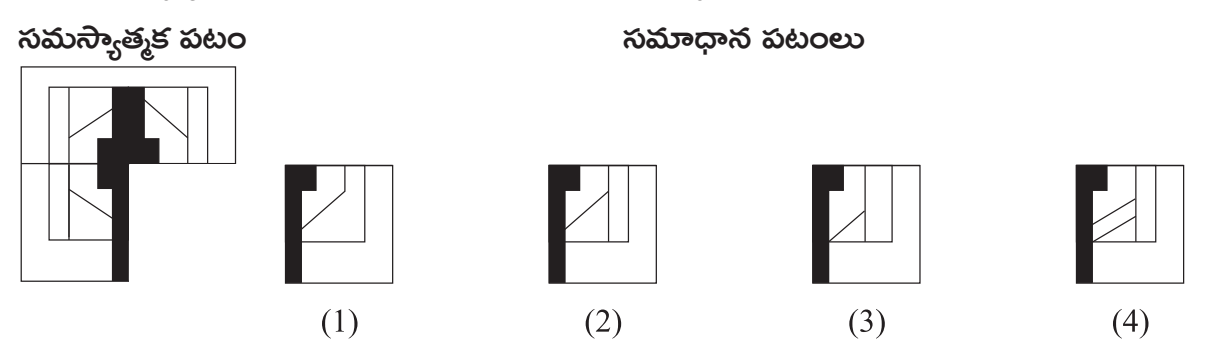

 $\beta$ తన్త సం. 46 మరియు 47 కొరకు సూచన :-

కింది వ్రశ్నకృతిలో వ్రశ్నాకృతిలాగానే ఉండే ఆకృతిని ఎంపిక చేయండి.

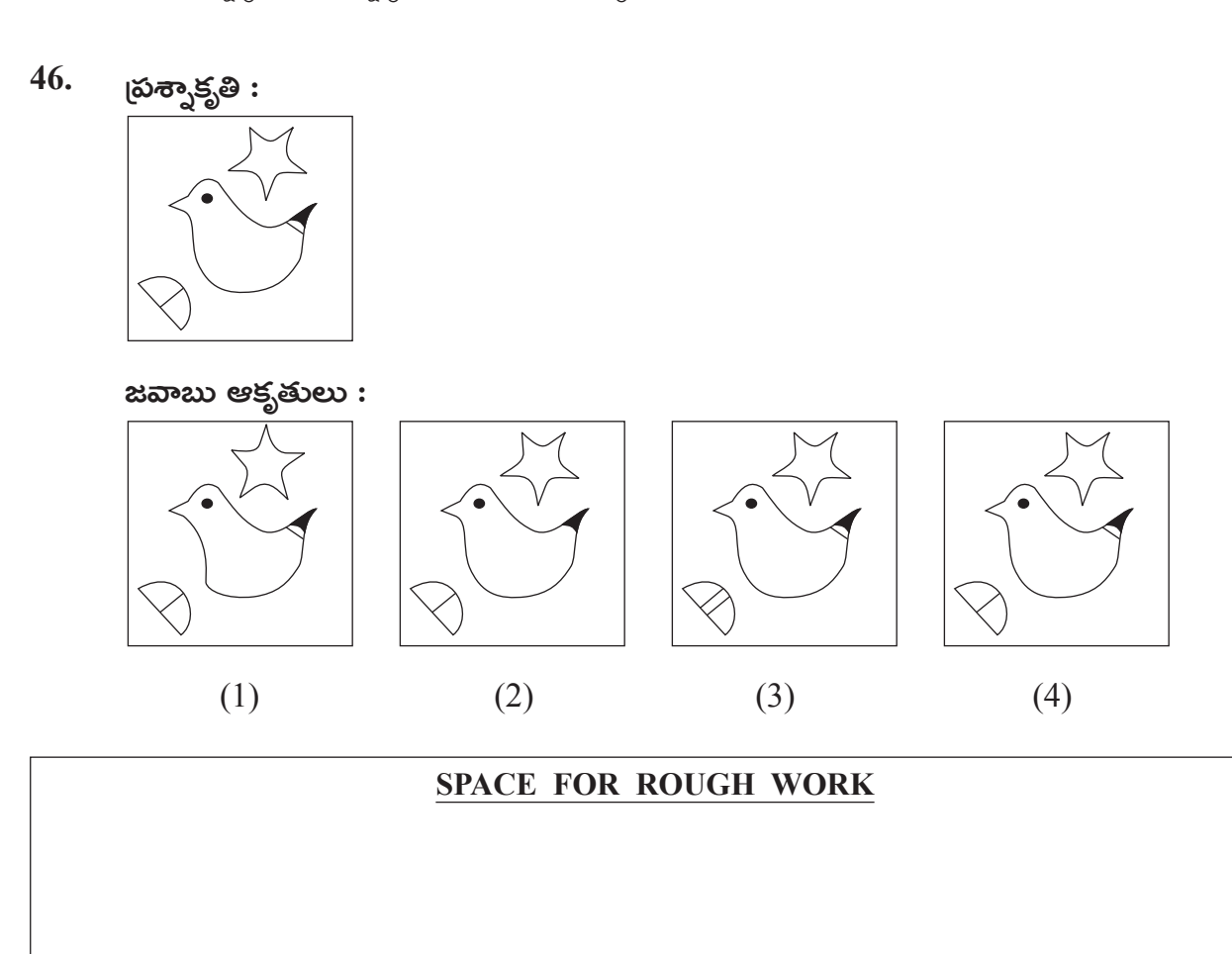

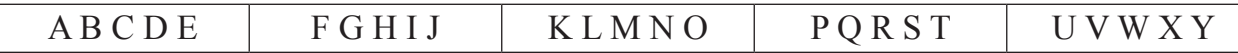

## **47. Question Figure :**

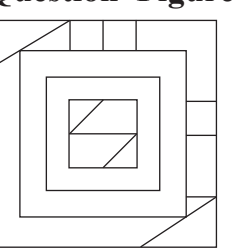

# **Answer Figures:**

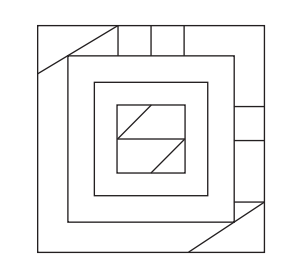

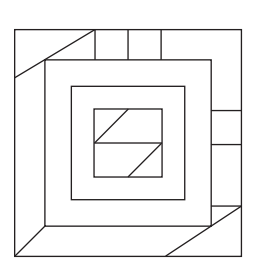

(1)  $(2)$   $(3)$   $(4)$ **48.** In the given question figure, a paper after folding is cut as shaded part shown. How will it look from the given answer figures after unfolding?

## **Question Figure :**

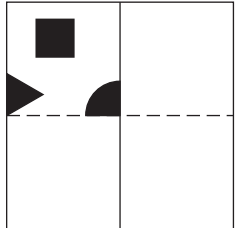

**Answer Figures:**

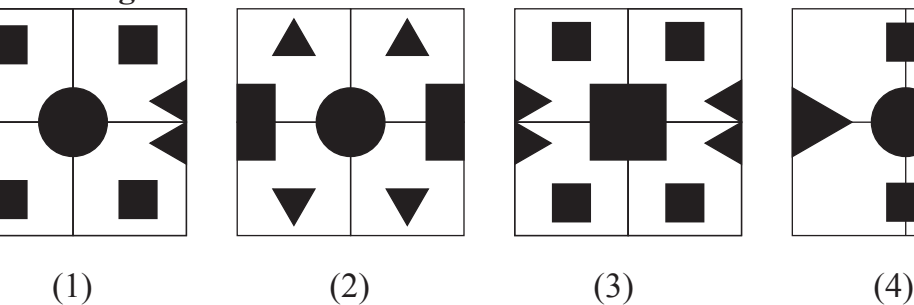

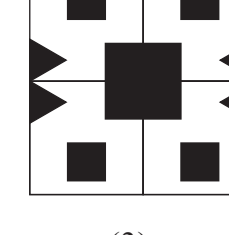

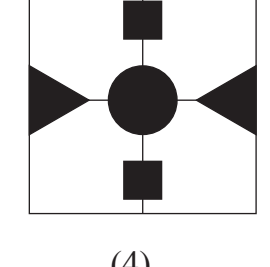

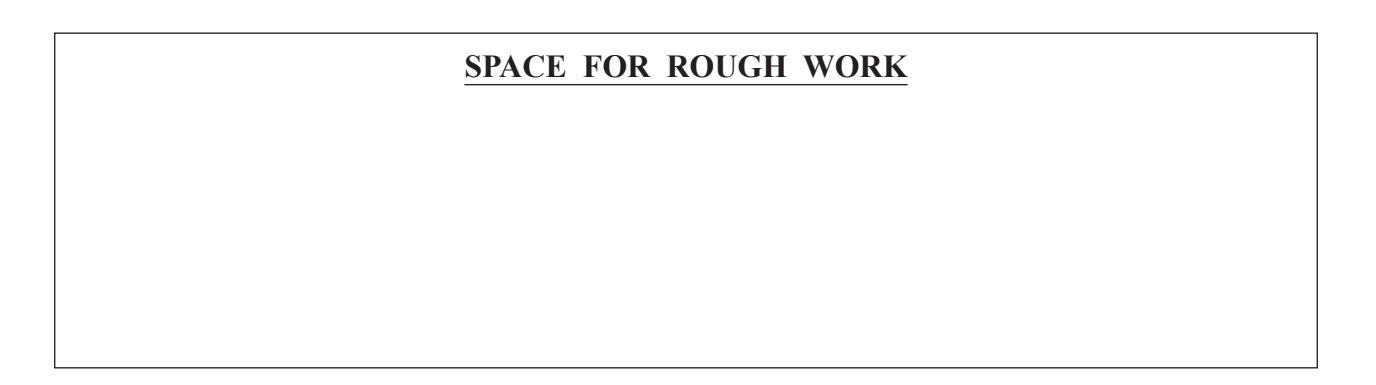

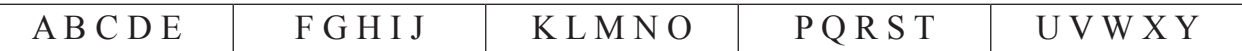

47. స్రత్యాకృతి :

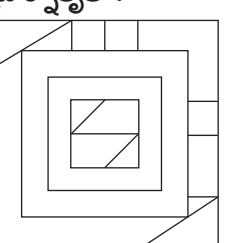

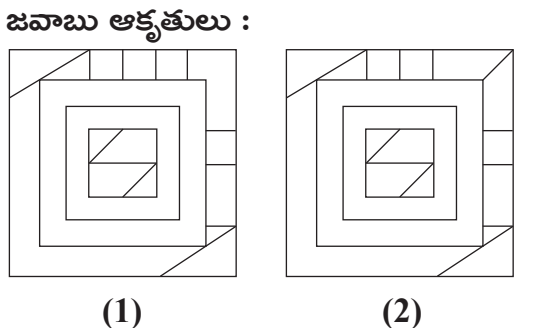

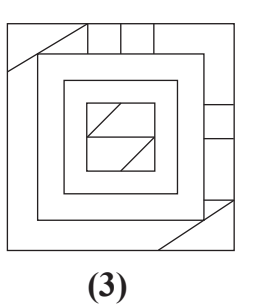

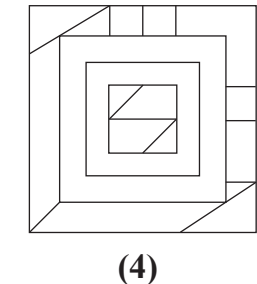

48. కింది బ్రశ్నాకృతిలోని కాగితంను మడతపెట్టి, ఛాయాంకితం చేయబడిన చోట కత్తిరించిన తర్వాత దానిని తెలచినచో అది ఏ ఆకారమువలె కనిపించునో పర్యాయా ఆకృతుల నుండి గుర్తించండి.

స్రశ్నాకృతి :

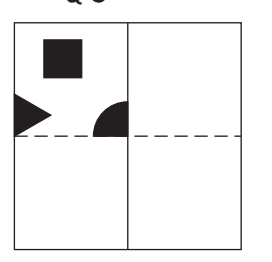

 $(1)$ 

జవాబు ఆకృతులు :

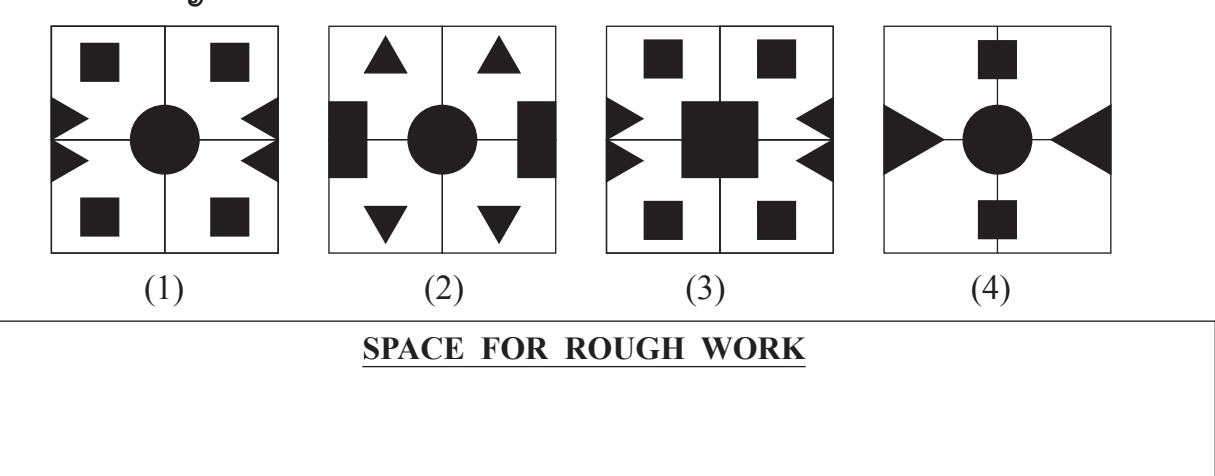

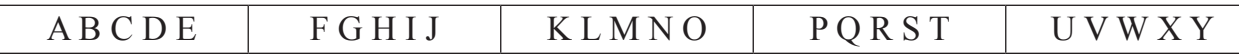

- 
- **49.** From the alternatives, find the figure which is hidden in the question figure. **Question Figure :**

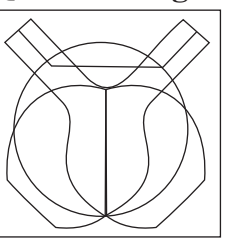

**Answer Figures:**

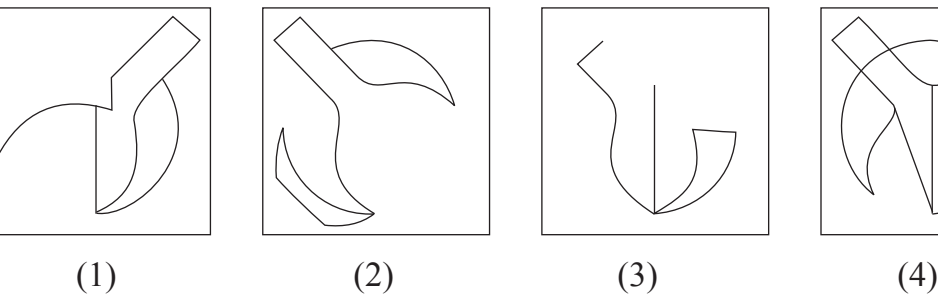

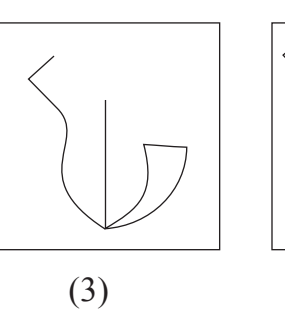

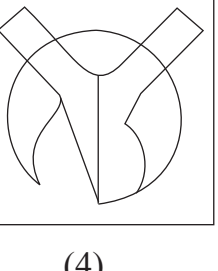

**50.** In the given table, in a code language symbols are used for the numbers. Observe and find the symbols which will replace the question mark.

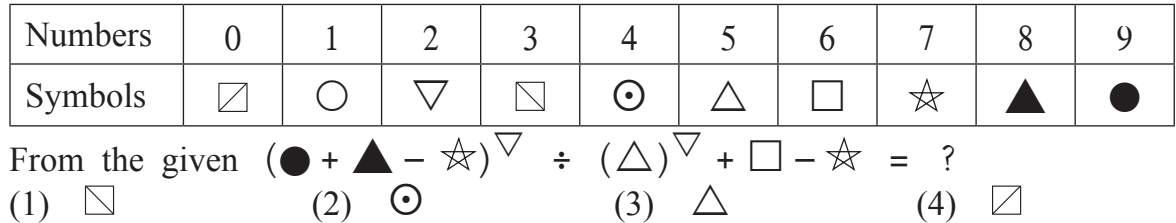

#### **Q. 51 and Q. 52 Direction :**

 In a certain code language, figures are replacing letters.

- **51.** AIR word is written as  $\triangle\square$ , RAN word is written as  $\triangle\square$ , TRY word is written as  $\odot \bullet \star$  then how is the word TAN is written in this code language? (1)  $\&\odot\Box$  (2)  $\Box\bullet\odot$  (3)  $\odot\triangle\Box$  (4)  $\triangle\odot\Box$
- **52.** From the given code figures which symbols can form meaningful words. (Select 2 correct options.)
	- (1)  $\triangle \blacksquare \odot$  (2)  $\bigcirc \triangle \star$  (3)  $\star \triangle \square$  (4)  $\circ \square \star$

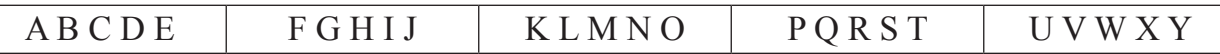

49. సమస్యాత్మక చిత్రంలో దాగిఉన్న చిత్రంను బ్రత్యామ్నాయముల నుంచి ఎంపిక చేయండి.

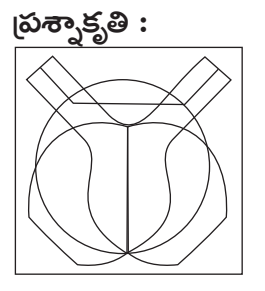

జవాబు ఆకృతులు:

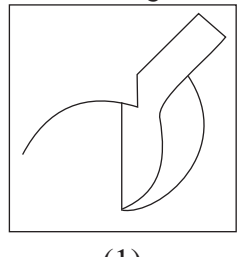

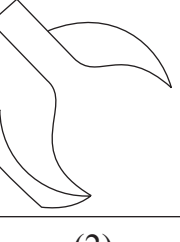

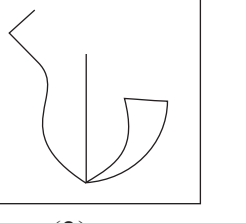

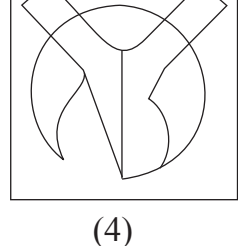

 $(1)$  (2)  $(3)$  (3) (3) (3) (3) (3) ಕಿಂದಿ ಏಟ್ಪಿಕಲ್ ಒಕ ಸಂತೆತ ಭಾಷಲ್ ಅಂತಲ §ೌರತು ವಿವ್ನ್ೆಲನು ఉపಯోగించబడినది. 50.

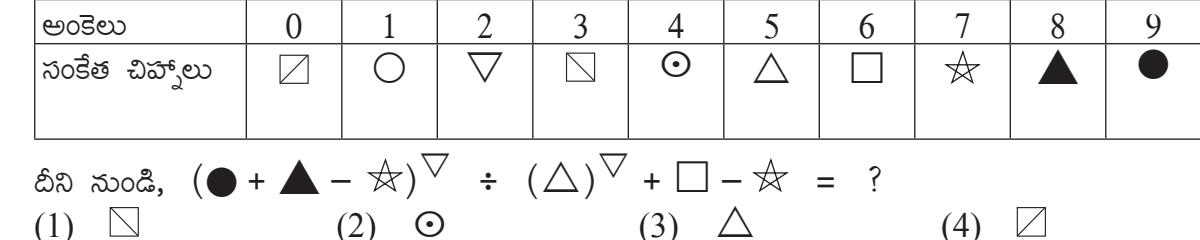

#### (పశ్చ సం. 51 నుండి 52 కొరకు సూచన :-

- 51. ఒక సంకేత భాషలో PAN పదం QBO, EAT పదం FBU మరియు MEN పదం NFO ఇలా రాసారు. అయిన అదే భాషలో  $FRY$  ఈ పదం ఎలా రాస్తారు?
	- $(4)$  ZSG  $(1)$  GSX  $(2)$  GZS  $(3)$  GSZ

52. కింది వాటిలో ద్విగు సమాసమునకు చెందిన పదాలను పర్యాయాల నుండి ఎన్నుకోండి. (రెండు సరియైన పర్యాయాలు గుర్తించండి)

- $(1)$  బ్రిమూర్తులు  $(2)$  ನವುಬುುಮಲು
- $(3)$  సీతారామ లక్ష్మణులు  $(4)$  వీరబాలుడు

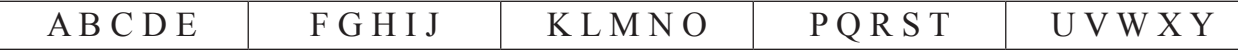

- **53.** John was standing on a ground facing south direction. He started walking straight in the same direction and walked 29 metres. Then he turned to his right at right angle and walked straight for 17 metres. Again he turned to his right at right angle and walked 8 metres, in the end he turned to his left in right angle and walked 11 metres. At what minimum distance is he from his original place?
	- (1) 36 m. (2) 34 m. (3) 35 m. (4) 37 m.
- **54.** Sachin and Rahul participated in the running competition. Sachin said, "My place in the line is  $19<sup>th</sup>$  and ahead to me Rahul is at  $4<sup>th</sup>$  place." Rahul said, "I am 9<sup>th</sup> from last." From the given options find the correct statement. (Select 2 correct alternatives.)
	- (1) 24 Participants are there in the competition.
	- (2) Sachin is  $5<sup>th</sup>$  from the last.
	- (3) Rahul's place is  $16<sup>th</sup>$  in the line.
	- (4) Middle Participant's place is  $12<sup>th</sup>$ .
- **55.** If in the year 2022 'Balika Divas' falls on Monday, then in the same year 'Kranti Day' will be on which day?
	- (1) Monday (2) Tuesday (3) Sunday (4) Saturday

#### **Q. 56 and Q. 57 Direction :**

 In the given venn diagram, number of travellers of a city is given. Observe the diagram and answer the questions given below.

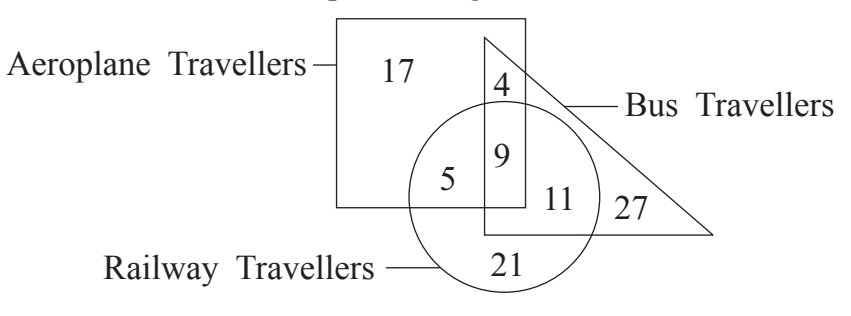

**56.** How many travellers who travel by aeroplane are also travelling by bus ? (1) 13 (2) 4 (3) 18 (4) 19

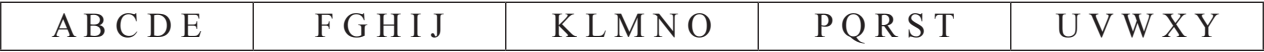

- 53. జాన్ ఒక మైదానంపై దక్షిణం దిశకు నేరుగా 29 మీటర్లు నడుచుకుంటూ వెళ్ళాడు. అక్కడ కుడివైపుకు  $90^{\circ}$ లు తిరిగి నేరుగా 17 మీటర్లు నడిచాడు. మళ్లీ కుడివైపుకు  $90^{\circ}$ లు తిరిగి 8 మీటర్లు నడిచాడు. మరియు చివరకు ఎడమవైపు  $90^0$ లు తిరిగి 11 మీటర్లు నడిచాడు. అయిన అతడు బ్రారంభస్థానం నుంచి తక్కువలో తక్కువ ఎంత దూరంలో ఉన్నాడు?
	- $(1)$  36 మీటర్న (2) 34 మీటర్లు (3) 35 మీటర్లు (4) 37 మీటర్లు
- 54. పరుగు పందెం పోటీలో సచిన్ మరియు రాహుల్ వీరు పాల్గొన్నారు. సచిన్ అనెను ''నా వరుసలోని స్థానం 19 గలదు, నాముందు రాహుల్ నాల్గవ స్థానంలో ఉన్నాడు'' రాహుల్ అనెను, ''నేను చివరి  $\tilde{\rm w}$ ండి తొమ్మిదవ స్థానంలో ఉన్నాను''. కింది వాటిలో సరియైన వివరణ ఏది? (రెండు సరియైన పర్యాయాలను ఎంచుకోండి.)
	- $(1)$  ఆ పోటీలో  $24$  మంది ఆటగాళ్ళు గలరు.
	- $(2)$  చివరి నుండి ఐదవ ఆడగాడు సచిన్ ఉన్నాడు.
	- $(3)$  రాహుల్ వరుసలో పదహారవ స్థానంపై గలడు.
	- $(4)$  మధ్యలో గల ఆటగాడి స్థానం పన్నెండు గలదు.
- 55. 2022 సంవత్సరంలో బాలిక దినోత్సవం సోమవారము ఉండెను. అయిన అదే సంవత్సరంలో క్రాంతి బినోత్సవం ఏ వారము ఉండెను?
	- $(1)$   $\approx$   $\approx$   $\approx$   $\approx$   $\approx$   $\approx$  $(2)$  మంగళవారము  $(3)$  ఆదివారము  $(4)$  శనివారము

#### <sub>|</sub>పశ్చ సం. 56 నుండి 57 కొరకు సూచన :-

కింద ఇచ్చిన వెన్**రేఖా చి**త్రంలో ఒక పట్టణంలోని వ్రయాణికుల సంఖ్య ఇవ్వబడినది. దానిని పలశీలించండి అడిగిన పశ్వలకు సమాధానములను పర్యాయాల నుంచి ఎన్నుకోండి.

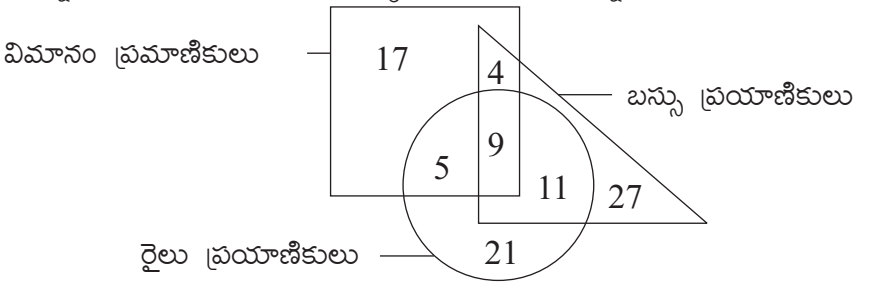

56. విమానంలో బ్రయాణం చేసే ఎంత మంది బ్రయాణికులు బస్సులో కూడా బ్రయాణం చేస్తారు?  $(3)$  18  $(1)$  13  $(2)$  4  $(4)$  19

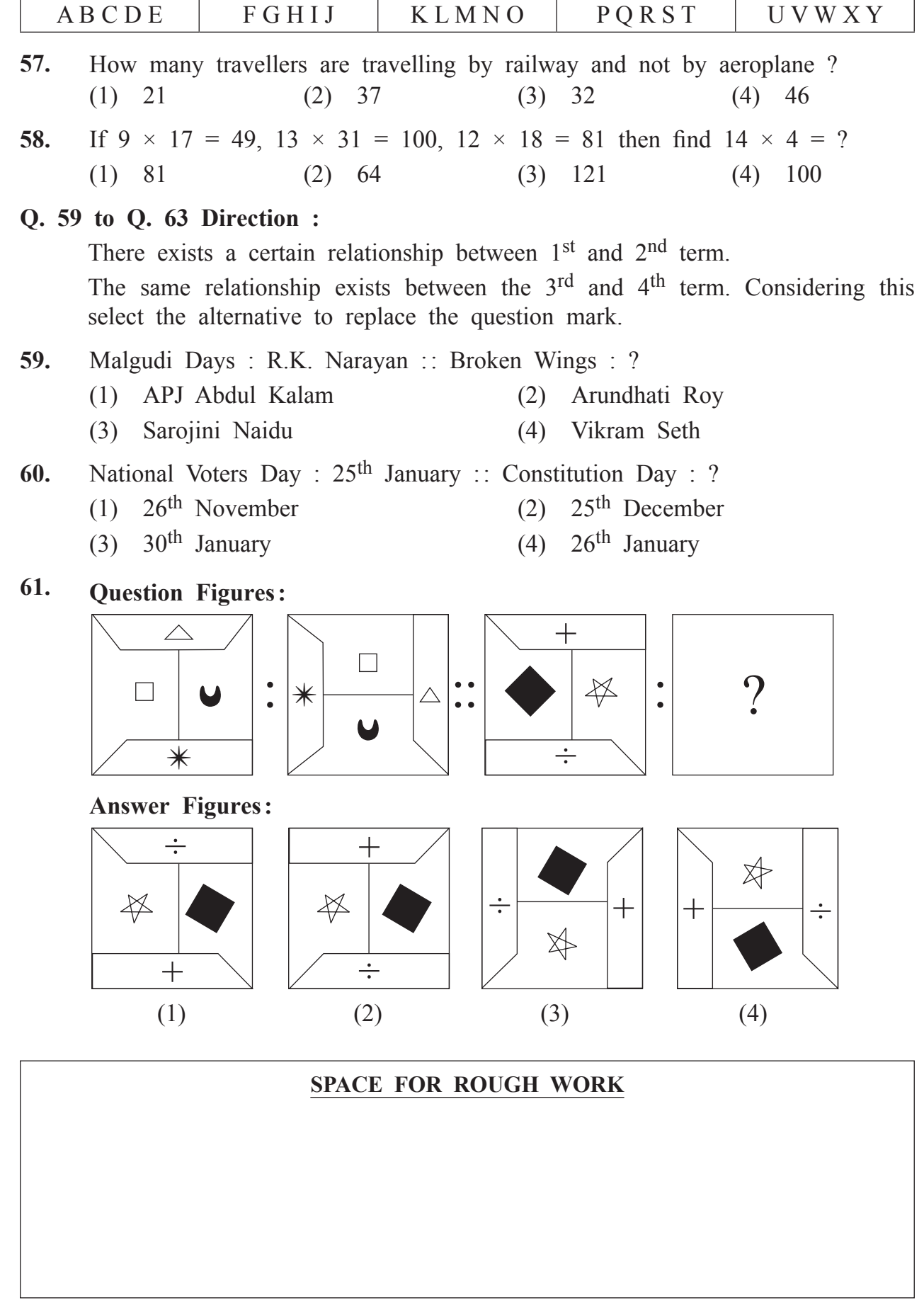

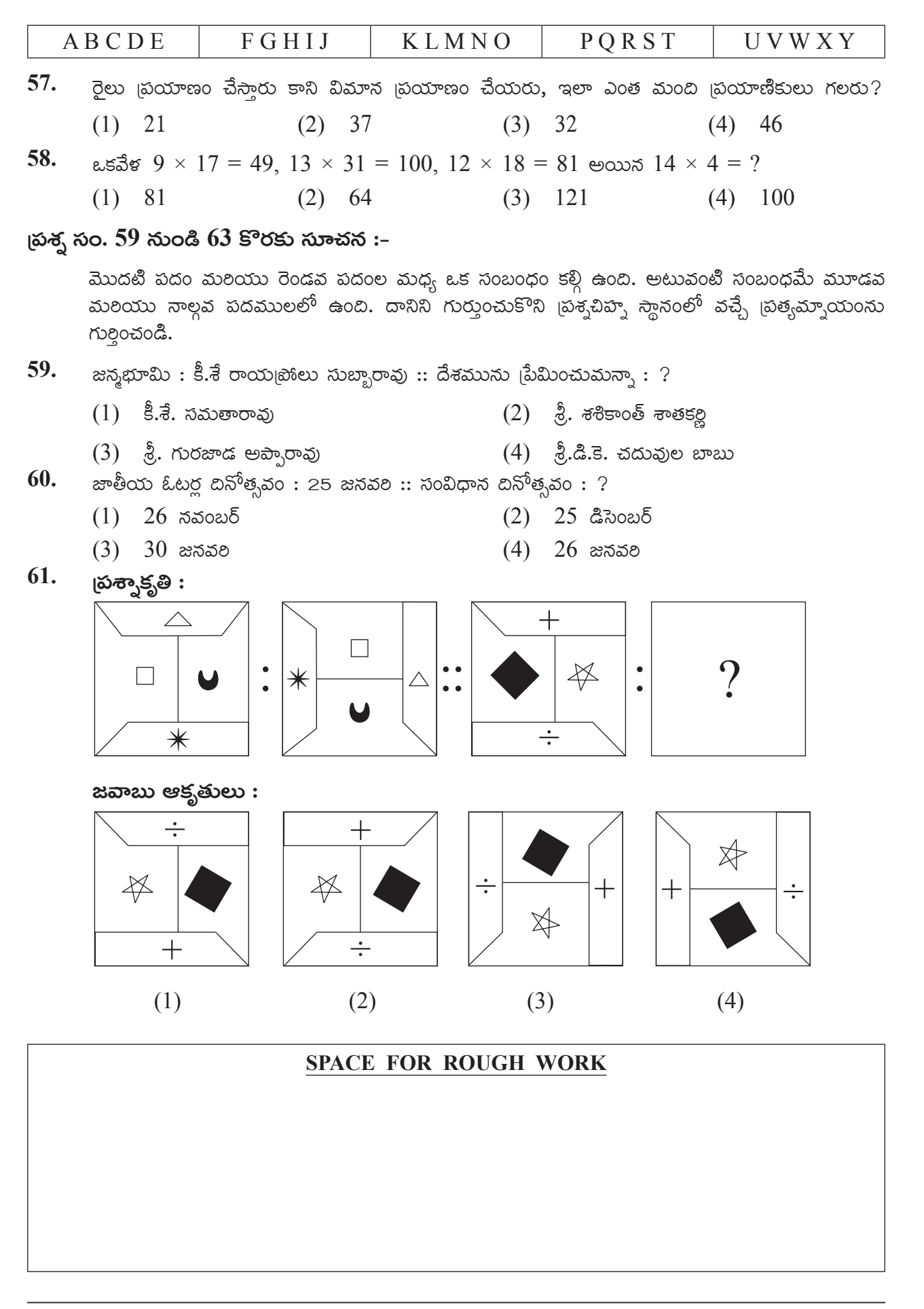

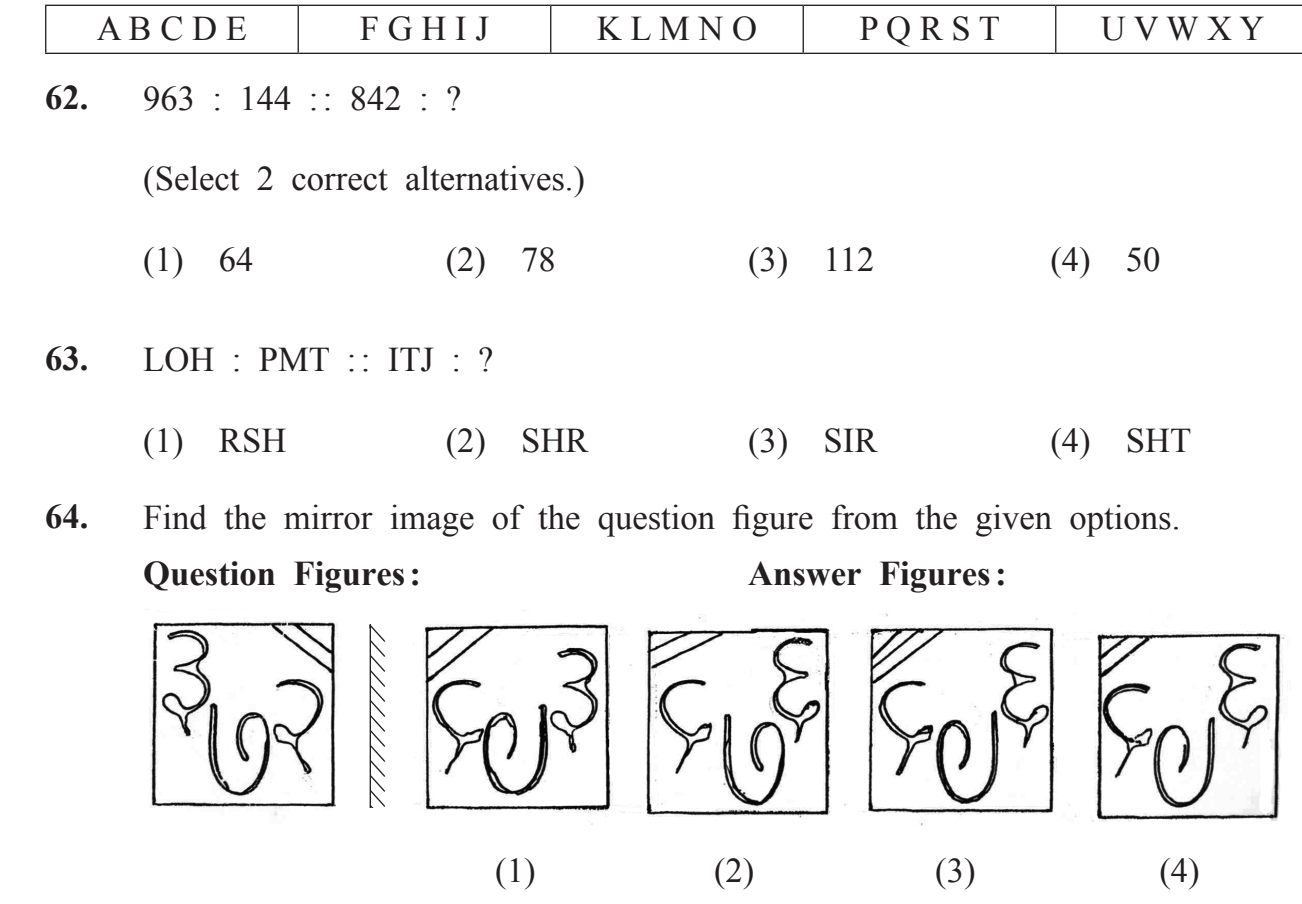

## **Q. 65 and Q. 66 Direction :**

Find the water image of the question figure from the given options.

**65. Question Figures: Answer Figures:**

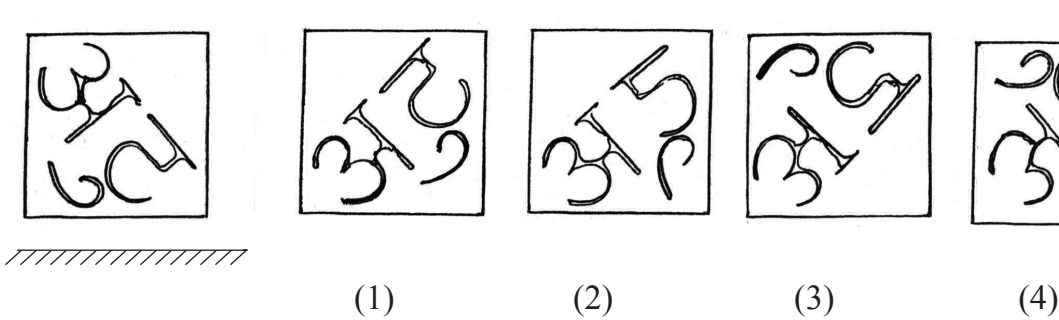

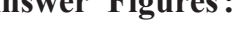

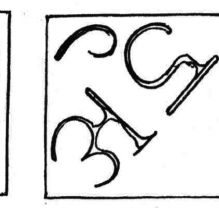

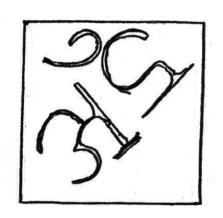

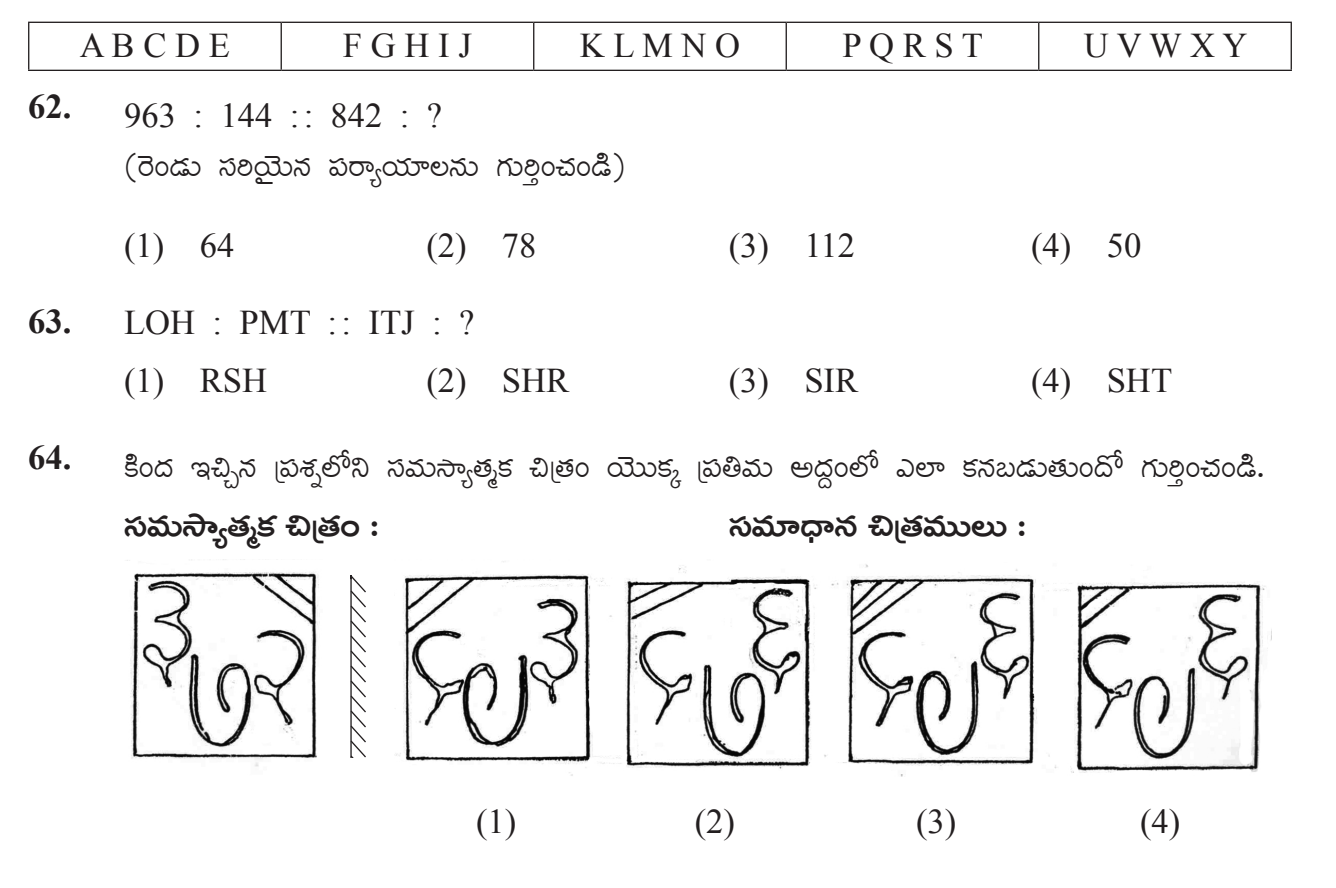

 $\beta$ తశ్వ సం. 65 మరియు 66 కొరకు సూచన :-

కింది ఇచ్చిన బ్రశ్వల్లోని సమస్యాత్మక చిత్ర బ్రతిబింబం నీటిలో ఎలా కనబడునో పర్వాయాల నుంచి ఎన్సుకోండి.

65. సమస్యాత్మక చిత్రం $:$ 

 $\delta$ నమాధన చిత్రములు:

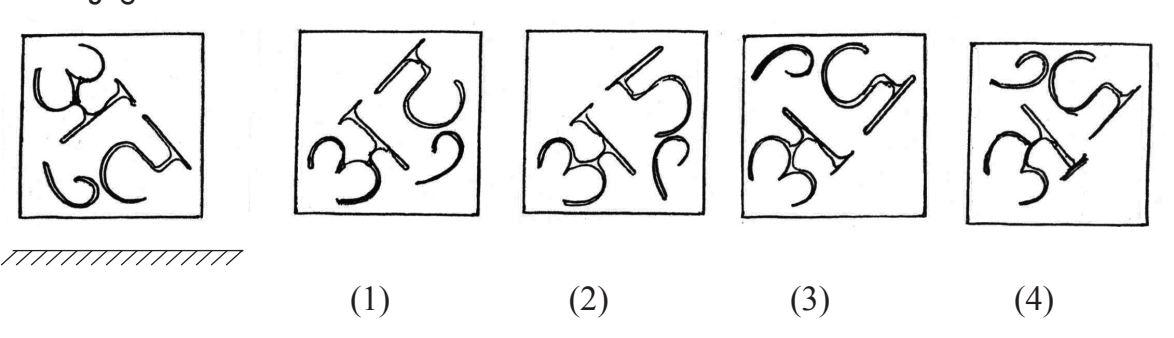

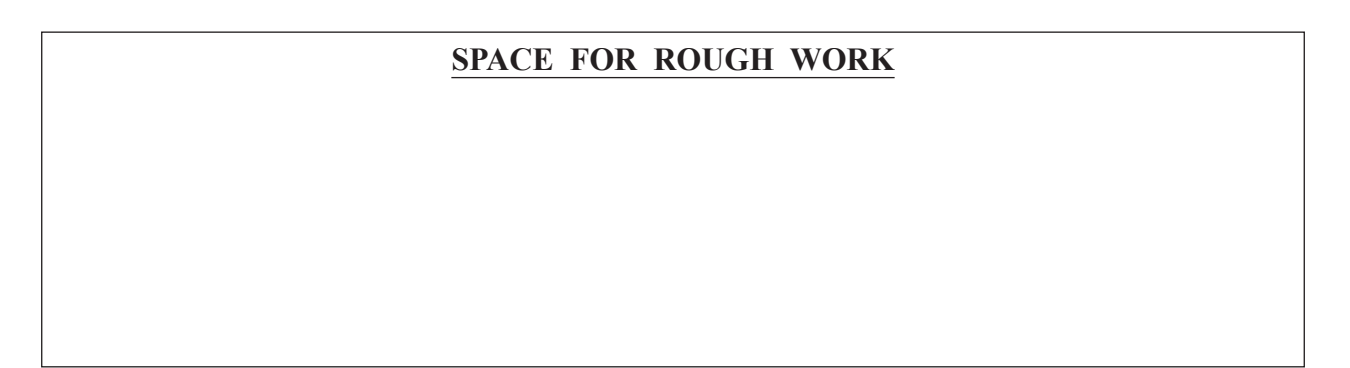

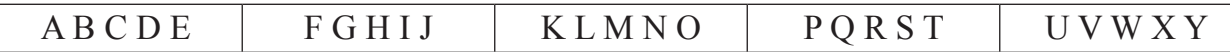

# **66. Question Figure :**

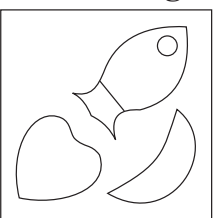

777777777777777

**Answer Figures:**

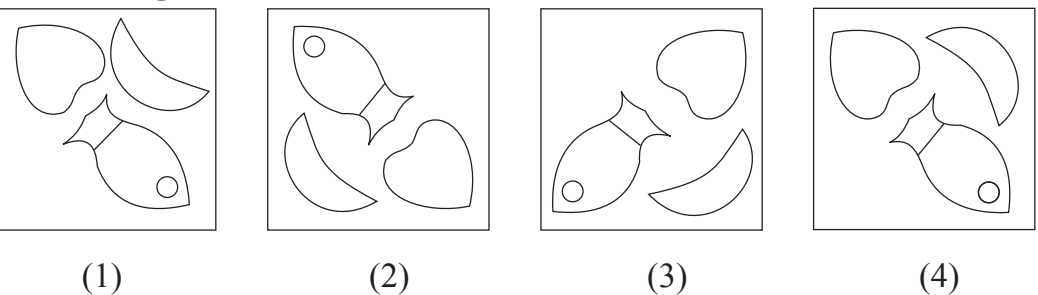

**Q. 67 to Q. 69 Direction :**

Observe the following pyramid. Study the arrangement of numbers and find the correct alternative to replace the question mark.

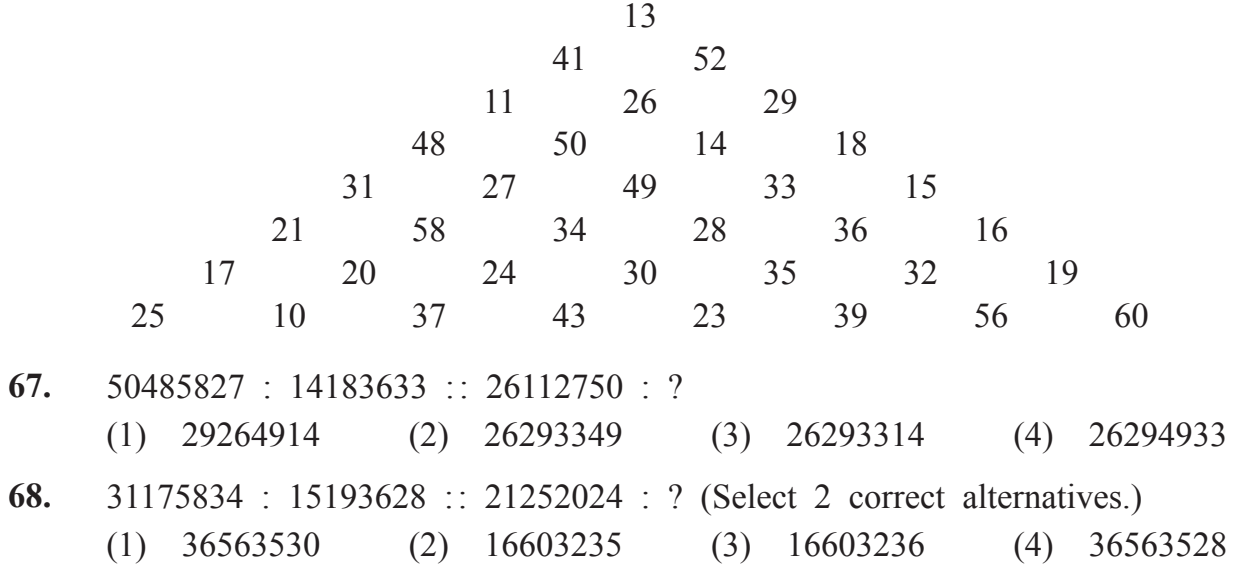

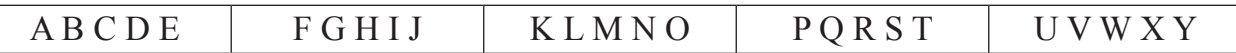

 $66.$  సమస్యేత్మక చిఱ్రం :

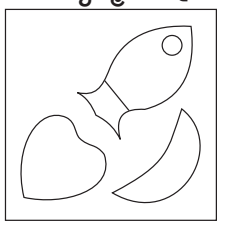

////////////////

 $\widetilde{\text{R}}$   $\widetilde{\text{R}}$ <br> $\widetilde{\text{R}}$   $\widetilde{\text{R}}$   $\widetilde$ 

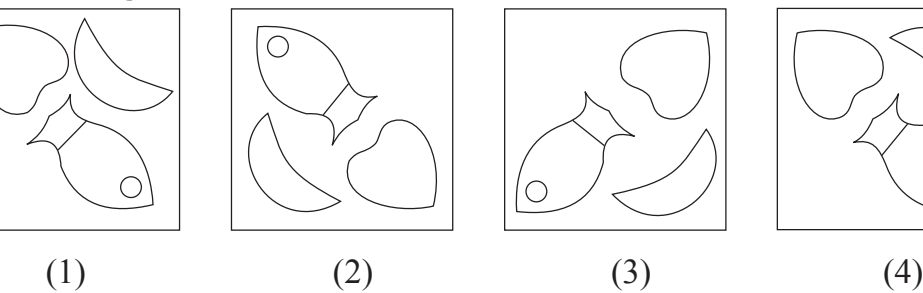

 $\frac{1}{2}$  సుం. 67 నుండి 69 కొరకు సూచన :-

కింది ఇచ్చిన పిరమిడ్ను పలశీలించండి. దానిలోని అంకెల అమలకననుసలంచి <sub>l</sub>పశ్న చిహ్న స్థానంలో వచ్చే ಸರಿಯನ ಪ್ರತ್ಯಾಮ್ನಾಯಂನು ಎನ್ನುಕೌಂಡಿ.

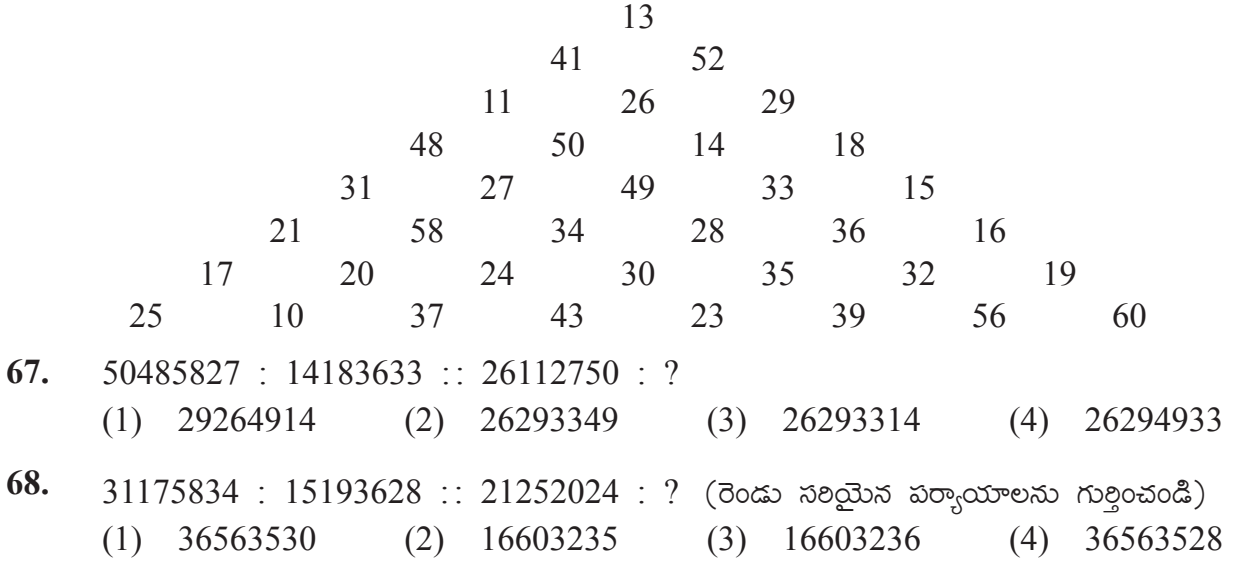

#### **SPACE FOR ROUGH WORK**

 $\subset$ 

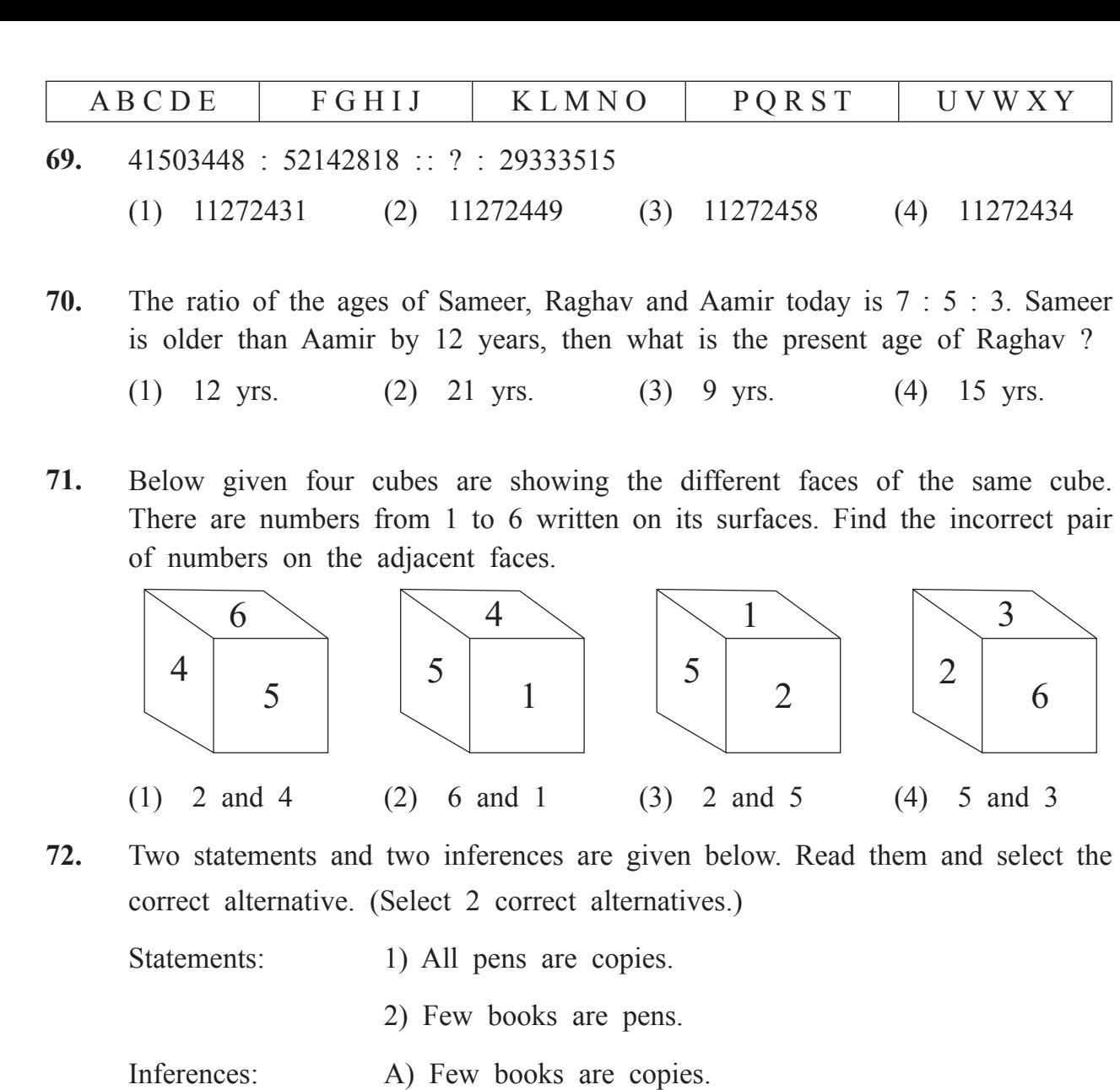

B) Few copies are not books.

- (1) A is incorrect (2) B is correct
- (3) A is correct (4) B is incorrect

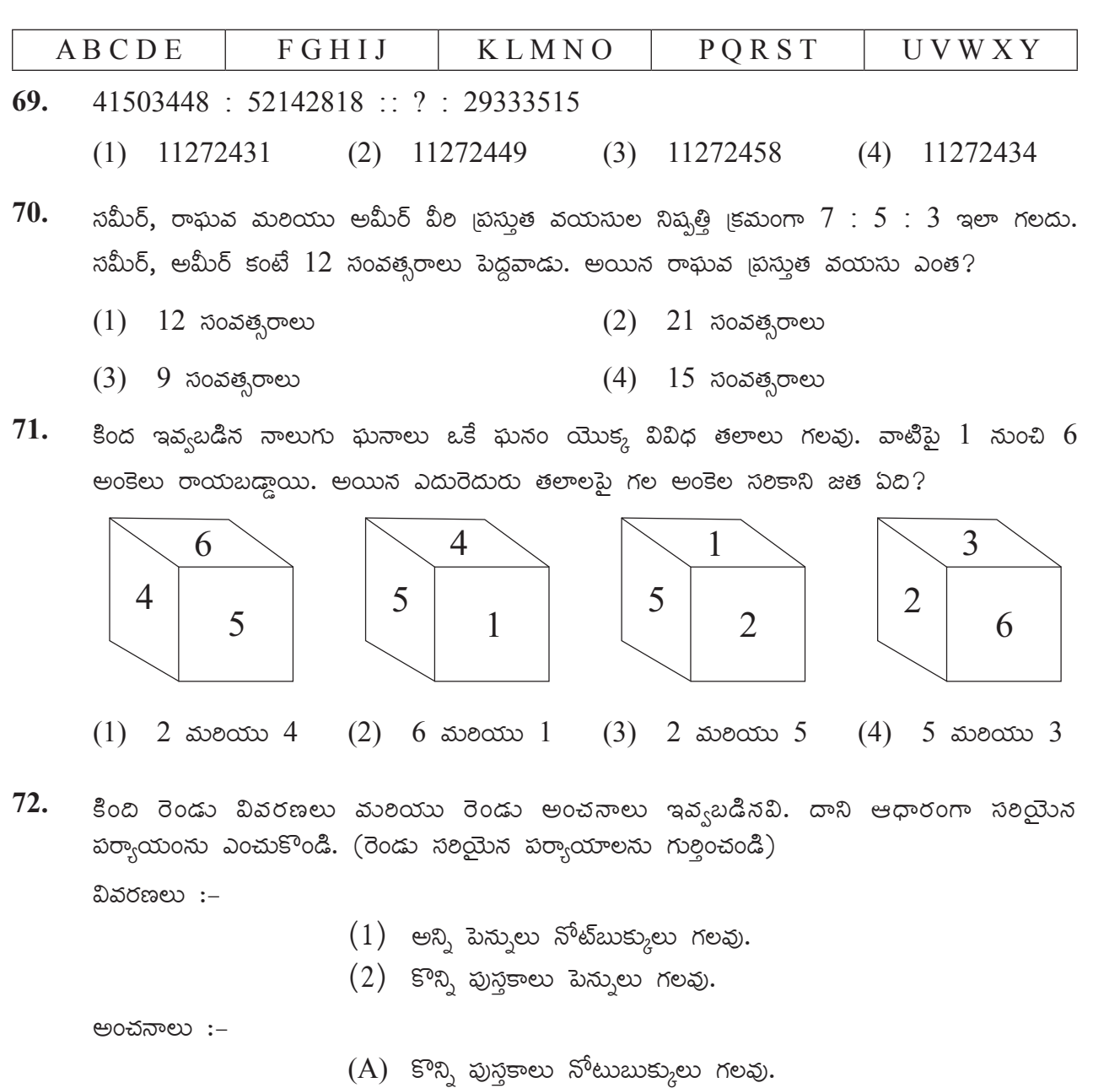

 $(B)$  కొన్ని నోటుబుక్కులు పుస్తకాలు కావు.

 $(4)$  'B' ಸರಿಕಾನಿದಿ

- $(1)$  'A' ಸರಿಕಾನಿದಿ  $(2)$  'B' ಸರಿಯನದಿ
- $(3)$  'A' ಸರಿಯನದಿ

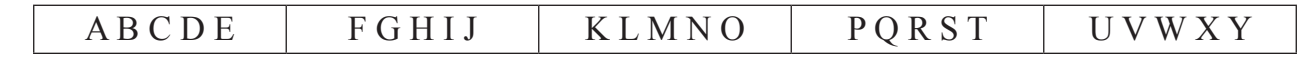

**73.** Choose the correct option to replace the question mark.

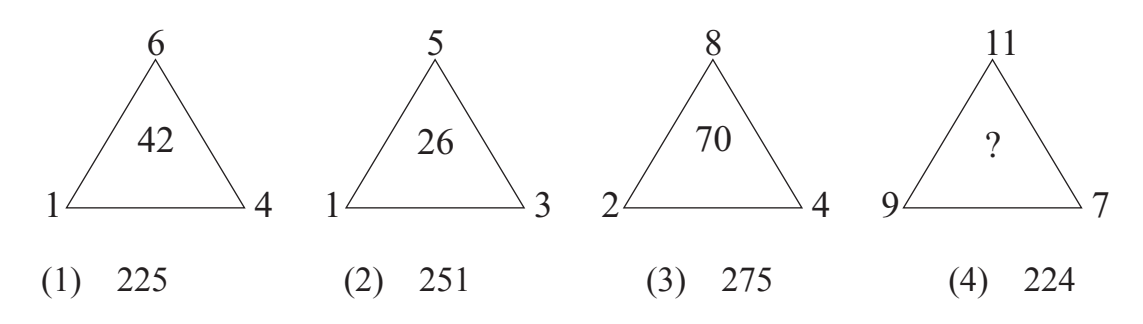

**74.** Find the number to replace the question mark after identifying the rule in number arrangement. (Select 2 correct alternatives.)

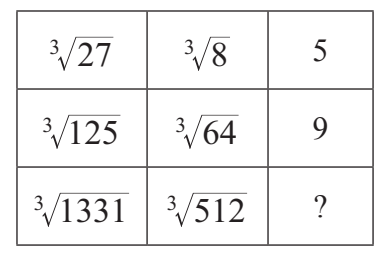

(1) 56 (2) 19 (3) 18 (4) 57

- **75.** How many triangles are there in the given figure ?
	- (1) 26 (2) 25
	- (3) 16 (4) 20

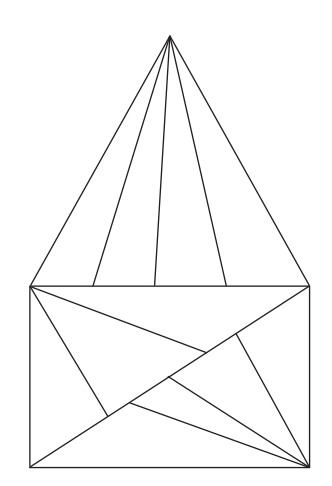

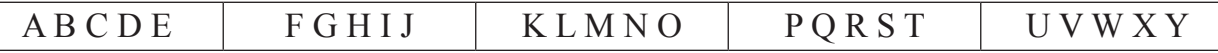

#### $\beta$ తన్వ సం. 73 మరియు 74 కొరకు సూచన :-

కింద ఇచ్చిన ఆక్యతిలోని సంఖ్యల అమలక సూత్రంను గుర్తించి స్రశ్నచిహ్న స్థానంలో వచ్చే పర్యాయమును ఎంపిక చేయండి.

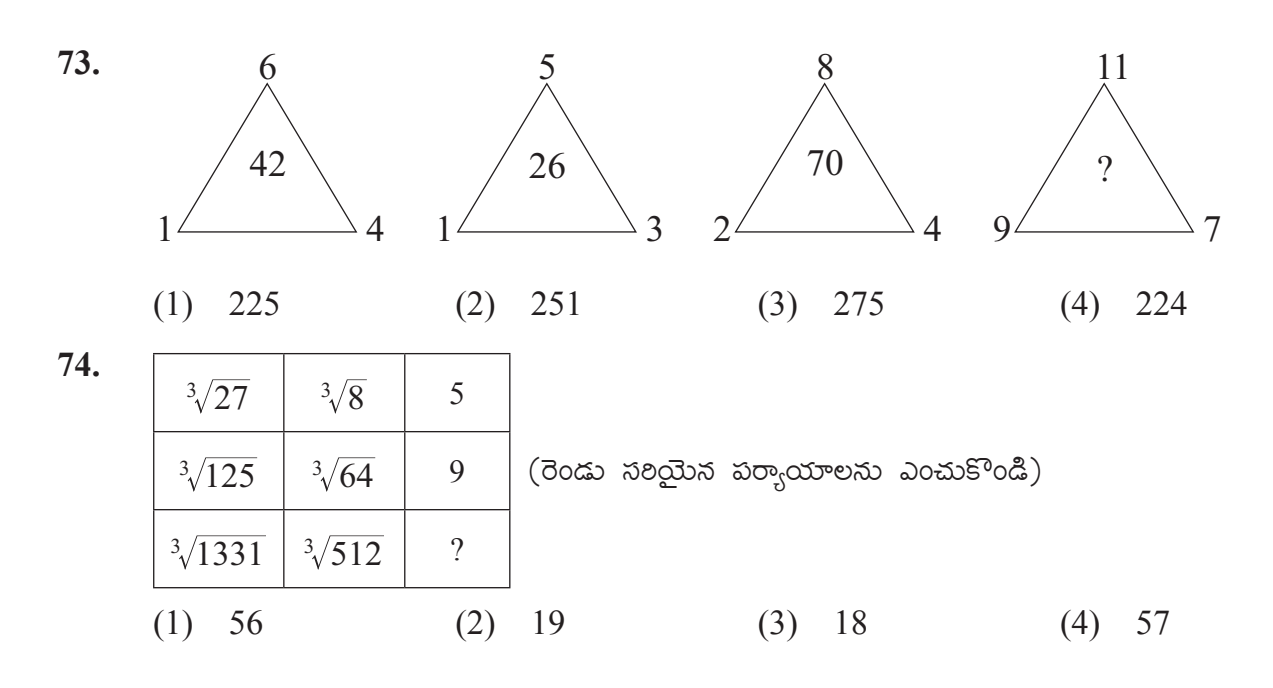

- 75. కింద ఇఛ్ఛిన పటంలో మొత్తం ఎన్ని త్రిభుజంలు గలవు.
	- $(1)$  26 25  $(2)$
	- $(3)$  16  $(4)$ 20

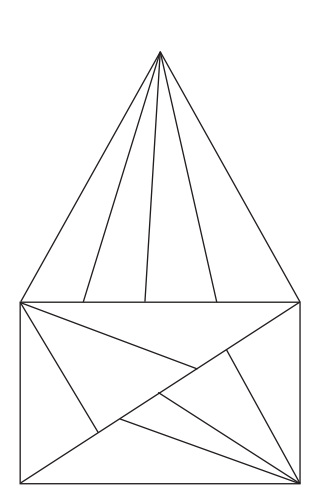

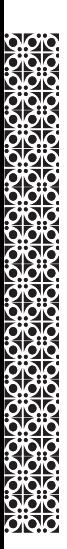

# **SPACE FOR ROUGH WORK**

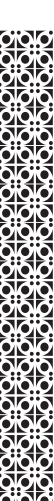

 $\overline{\text{O}}$   $\overline{\text{O}}$